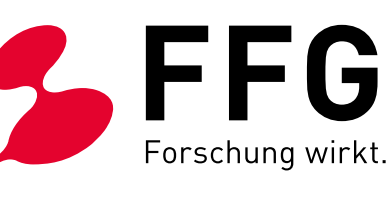

WIEN, DEZEMBER 2018

T VT

 $\frac{1}{\sqrt{2}}$ 

# **BREITBAND AUSTRIA 2020 BACKHAUL**

LEITFADEN, 4. AUSSCHREIBUNG 2018 EINREICHFRIST 29. März 2019, VERSION 1.0 Bundesministerium Verkehr, Innovation und Technologie

# LEITFADEN BREITBAND AUSTRIA 2020 BACKHAUL

**4. AUSSCHREIBUNG 2018**

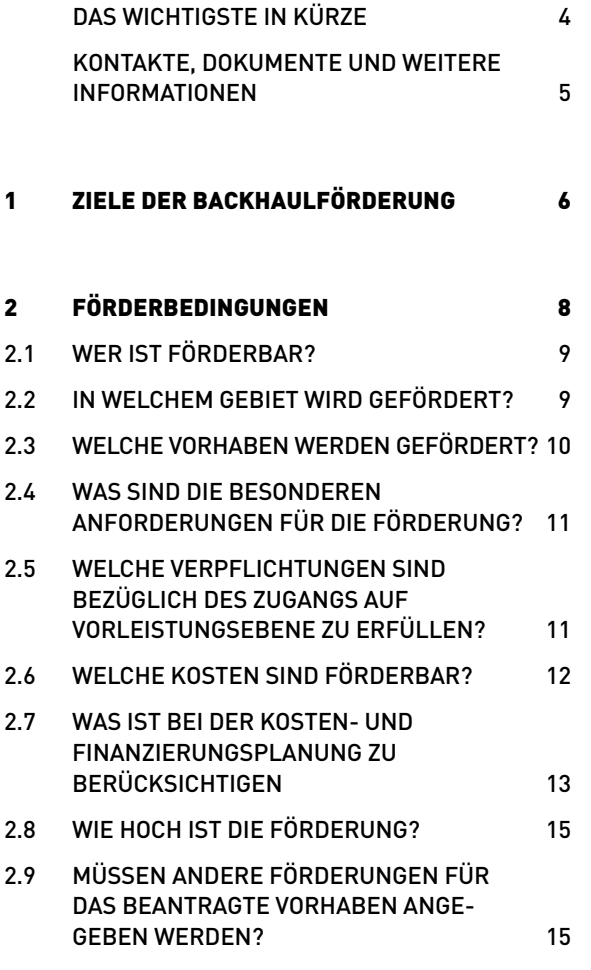

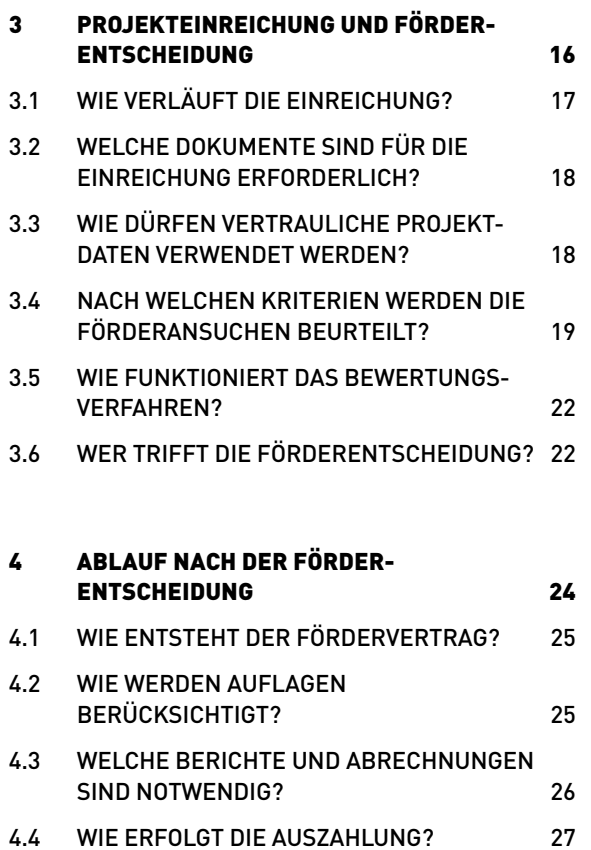

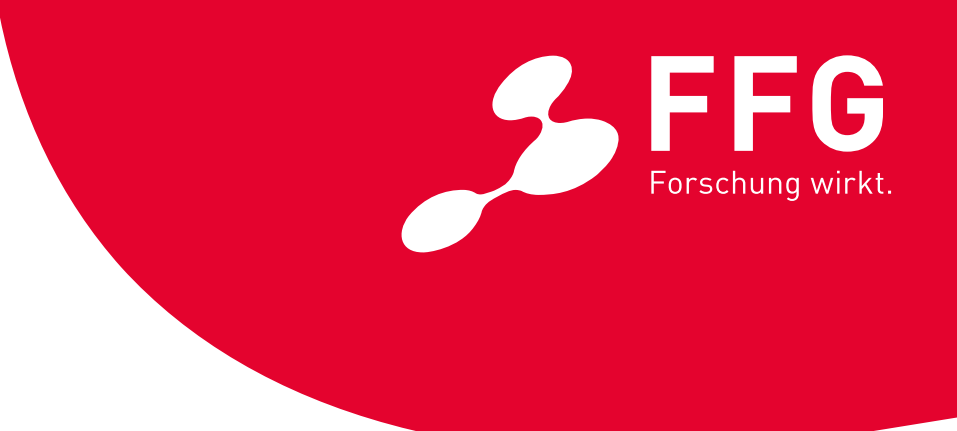

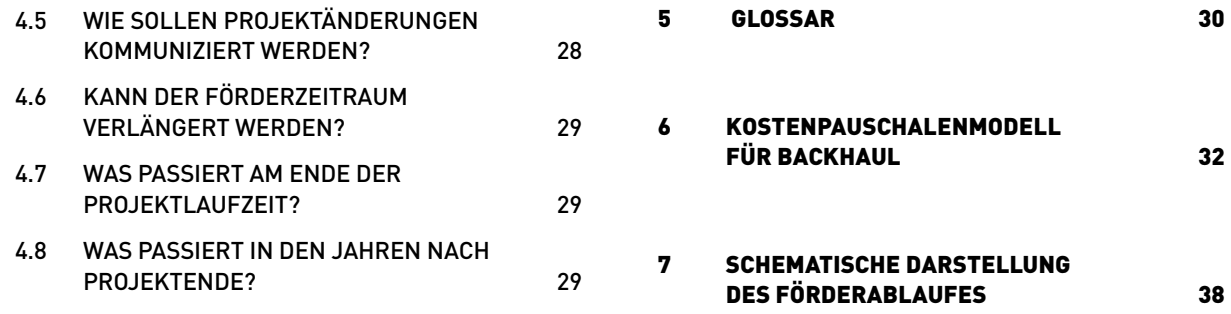

#### IMPRESSUM

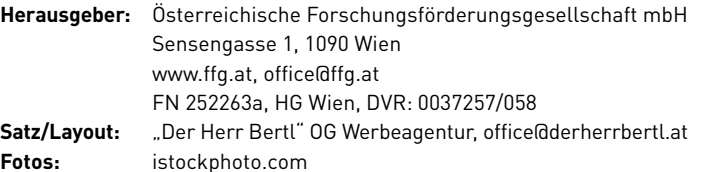

Alle Angaben in dieser Publikation erfolgen trotz sorgfältiger Bearbeitung ohne Gewähr, eine Haftung des Herausgebers ist ausgeschlossen. Alle Rechte, insbesondere das Recht der Vervielfältigung und der Verbreitung sowie der Übersetzung, sind vorbehalten.

# <span id="page-3-0"></span>DAS WICHTIGSTE IN KÜRZE

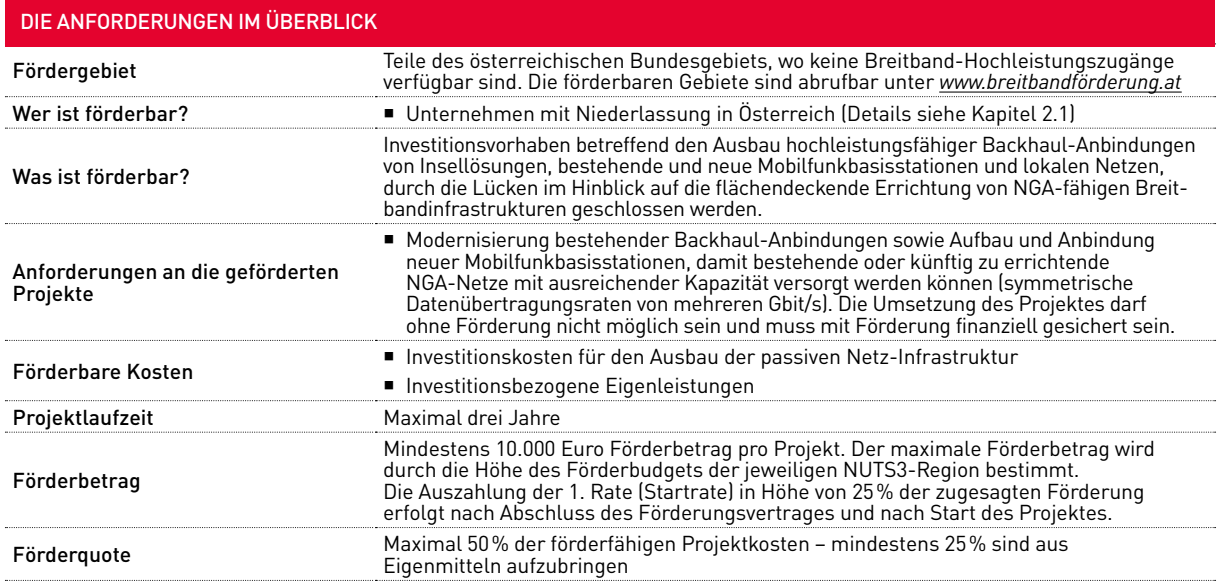

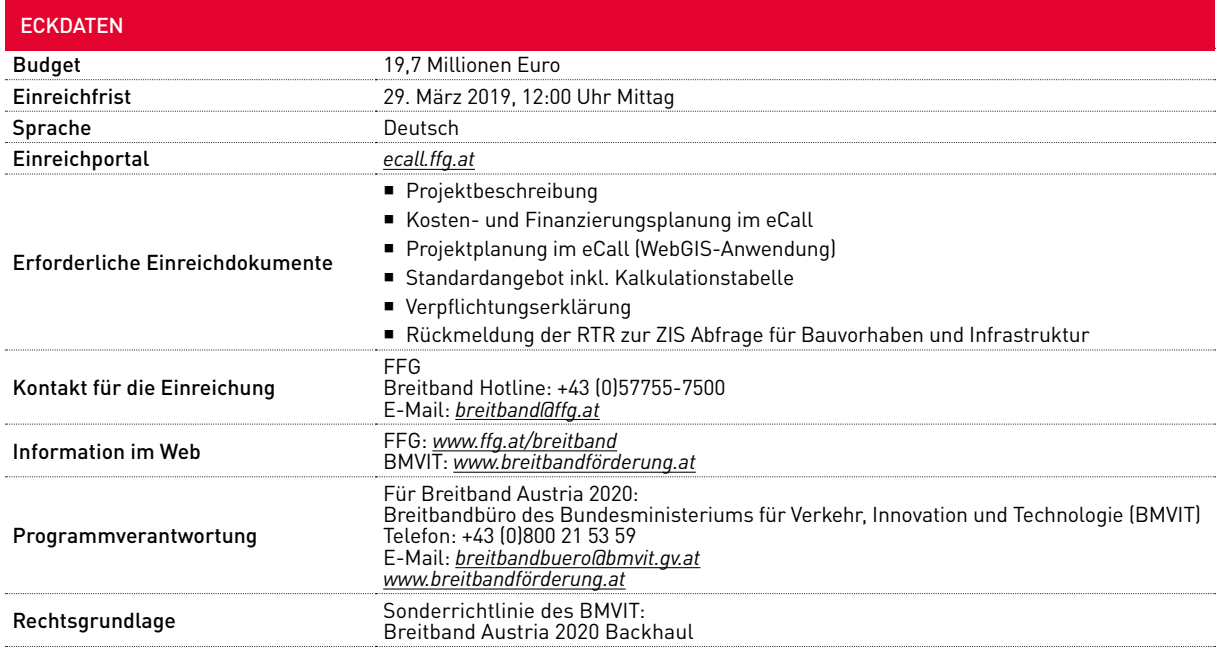

# <span id="page-4-0"></span>KONTAKTE, DOKUMENTE UND WEITERE INFORMATIONEN

#### **FFG-HOTLINE +43 (0)5 7755-7500**

Die FFG ist für die Abwicklung der Förderung von der Einreichung bis zur Auszahlung der Fördermittel und Überprüfung der Betriebspflicht nach Projektende verantwortlich. Wir stehen für alle Fragen zu den Einreichdokumenten, zu den Eingaben im eCall sowie zum gesamten Förderablauf zur Verfügung.

#### **BREITBANDBÜRO DES BMVIT +43 (0)800 21 53 59**

Das Breitbandbüro im BMVIT behandelt inhaltliche Fragen in Bezug auf die Sonderrichtlinie und übernimmt die inhaltlich technische Beratung vor allem in Bezug auf Fragen zur technischen Verlegeanleitung (Planungsleitfaden Breitband) und Fragen zur Web-GIS-Anwendung.

**A**lle für die Ausschreibung relevanten Dokumente sowie Links zu den Breitbandinformationen des BMVIT finden Sie auf den Webseiten der FFG unter *[www.ffg.at/breitband](https://www.ffg.at/breitband)* im DOWNLOADCENTER:

- ¡ Ausschreibungsleitfaden
- ¡ Antragsformulare:
	- ¡ Projektbeschreibung
	- ¡ Verpflichtungserklärung
- ¡ Zusätzliche Informationen:
	- eCall Guide zur Ausschreibung
	- ¡ Häufige Fragen und Antworten

Folgende ausschreibungsrelevante Dokumente sowie umfassende Informationen zum Thema Breitbandförderung (Breitbandstrategie, Breitbandbüro, Breitbandatlas, Breitbandförderungen, Publikationen, etc.) finden Sie auf den Webseiten des BMVIT unter *[www.breitbandförderung.at](http://www.breitbandfoerderung.at)*:

- ¡ Sonderrichtlinie des BMVIT: Breitband Austria 2020 Backhaul (Stand Februar 2018)
- Bewertungshandbuch Breitband Austria 2020 Backhaul
- ¡ Vorlage Standardangebot
- ¡ Handbuch für das WebGIS-Förderungsportal "die WebGIS-Anwendung"
- ¡ Planungsleitfaden Breitband
- ¡ Fördergebiete mittels Breitbandkarte
- ¡ Aufstellung der Förderungsmittel pro NUTS3-Region zur Ausschreibung
- ¡ Breitbandstrategie 2020 und Breitband-Masterplan

# **ANPASSUNGEN UND ÄNDERUNGEN SEIT DEM 3. CALL IM FEBRUAR 2018**

- ¡ **Kapitel 2.4:** Details zum Standardangebot wurden in Abs. 1 präzisiert.
- ¡ **Kapitel 3.1:** Ein Praxistipp wurde ergänzt.
- ¡ **Kapitel 3.3:** Die Informationen zur Verwendung vertraulicher Projektdaten wurden aktualisiert.
- ¡ **Kapitel 3.5:** Informationen zu Empfehlungen und Auflagen durch die Bewertungsjury wurden aktualisiert.
- ¡ **Kapitel 4.3:** Informationen zur Vorgangsweise bei Projektabbruch wurden ergänzt.
- ¡ **Kapitel 4.4:** Details zur Auszahlung bei Verzögerungen im Projektfortschritt bzw. bei Kosten unter Plan wurden ergänzt.
- ¡ **Kapitel 6:** Das Kostenpauschalenmodell wurde um weitere Tiefbau-Verlegemaßnahmen ergänzt. Generell wurden die Pauschalsätze entsprechend den Entwicklungen der Marktpreise angehoben.

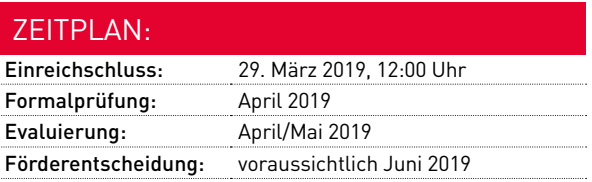

# <span id="page-5-0"></span>1 ZIELE DER BACK-HAULFÖRDERUNG1

**Durch die Modernisierung bestehender Backhaul Einrichtungen und durch den Aufbau und die Einbindung neuer Mobilfunkbasisstationen sollen bestehende oder künftig zu errichtende NGA-Netze mit ausreichender Kapazität versorgt werden können.** 

ie auf Kupfer-, Koaxial-Leitungen oder Funk basierenden Anbindungen (Points of Presence – PoP) von Insellösungen, Mobilfunkbasisstationen und lokalen Netzen sind derart aufzurüsten, dass ultraschnelle Breitband-Hochleistungszugänge ermöglicht werden.

Damit unterstützt das Programm das zentrale **Ziel** der **österreichischen Breitbandstrategie 2020:** Die nahezu flächendeckende Versorgung der Bevölkerung mit **schnellen Breitbandzugängen** mit Verbindungsgeschwindigkeiten von mindestens 100 Mbit/s.

<sup>1</sup> Ausführlichere Darstellungen der förderpolitischen Zielsetzungen aber auch der Förderbedingungen in diesem Leitfaden Abs. 2 finden Sie in der Sonderrichtlinie des Bundesministeriums für Verkehr, Innovation und Technologie (BMVIT): Breitband Austria 2020 Backhaul, unter *[www.breitbandförderung.at](http://www.breitbandfoerderung.at)*

# <span id="page-7-0"></span>2 FÖRDER-BEDINGUNGEN

8 | LEITFADEN BB2020 BACKHAUL 4. AUSSCHREIBUNG 2018, V1.0

# <span id="page-8-0"></span>2.1 WER IST FÖRDERBAR?

#### **FÖRDERBAR SIND:**

■ außerhalb der österreichischen Bundesverwaltung stehende natürliche oder juristische Personen oder Personengesellschaften des Zivil- und Unternehmensrechts mit Niederlassung in Österreich.

FördernehmerInnen müssen ab Beginn der Vertragslaufzeit bei der Rundfunk&Telekom Regulierungs-GmbH (RTR) als Bereitsteller von Kommunikationsnetzen oder Betreiber von Kommunikationsdiensten gemeldet sein und müssen die Bestimmungen des 3. Abschnitts TKG 2003 betreffend Kommunikationsnetze und -dienste einhalten.

Bei bestehenden oder neuen Kooperationen zwischen Netzbetreibern und Betreibern eines Kommunikationsnetzes müssen im Rahmen des geförderten Vorhabens von allen Beteiligten die Bestimmungen der Sonderrichtlinie eingehalten werden. Die Kooperationsvereinbarungen sind der FFG offenzulegen, um die Einhaltung der Förderungsbedingungen überprüfen zu können. Das Standardangebot muss derjenige Kooperationspartner legen, der Nutzungsberechtigter der geförderten Infrastruktur ist. Der Förderungsvertrag wird mit dem Antragsteller abgeschlossen.

# 2.2 IN WELCHEM GEBIET WIRD GEFÖRDERT?

as Fördergebiet umfasst jene Teile des österreichischen Bundesgebiets, in denen auf Basis von Markterhebungen derzeit keine Breitband-Hochchischen Bundesgebiets, in denen auf Basis von Markterhebungen derzeit **keine Breitband-Hochleistungszugänge verfügbar** sind, bzw. in denen (nach Konsultation der Betreiber) auch in den nächsten drei Jahren kein entsprechender Ausbau von Breitband-Hochleistungszugängen vorauszusehen ist, selbst unter Nutzung sämtlicher regulatorischer Mittel sowie vorhandener geeigneter Infrastrukturen für Kommunikationslinien. Die mittels der Förderung aufgerüsteten Anbindungen müssen zu PoP-Standorten im Fördergebiet erfolgen.

Eine detaillierte Darstellung des Fördergebiets anhand von GIS-Datensätzen liegt beim BMVIT zum Download auf, siehe *[www.breitbandförderung.at](http://www.breitbandfoerderung.at)*. Die Fördergebiete sind als Kartendatensatz sowohl im offenen KML-Dateiformat (Keyhole Markup Language, Standard des Open Geospatial Consortium) wie auch als "File Geodatabase" (GDB) verfügbar. Diese Dateien können mit GIS-Programmen geöffnet werden und weisen die Förderflächen und damit möglichen Ausbaugebiete im

100x100-Meter-Raster aus. Die farbliche Markierung in gelber (≤2 Mbit/s) bzw. grauer Farbe (>2 Mbit/s) bezieht sich auf Flächen innerhalb der Fördergebiete. In Hinsicht auf die Fördermittelallokation besteht kein Unterschied zwischen diesen beiden Kategorien. Weiterführende Details zu Breitbandatlas sowie Breitbandkarte bietet auch ein eigener Folder unter dem Link *[https://www.bmvit.gv.at/service/publikationen/telekommu](https://www.bmvit.gv.at/service/publikationen/telekommunikation/downloads/breitband_atlaskarte_ua.pdf)[nikation/downloads/breitband\\_atlaskarte\\_ua.pdf](https://www.bmvit.gv.at/service/publikationen/telekommunikation/downloads/breitband_atlaskarte_ua.pdf)*. Bei der Bewertung der Projekte gelten die Flächen, die durch gelbe Rasterquadrate dargestellt sind, als besonders förderwürdig. Flächen außerhalb der Fördergebiete werden transparent ohne jede farbliche Markierung dargestellt.

Die in der Breitbandkarte dargestellten Fördergebiete weisen den aktuellen Stand für diese Ausschreibung aus. Sie sind Bestandteil der Ausschreibung, mit dieser unmittelbar verbunden und aus rechtlichen Gründen während der Laufzeit der Ausschreibung nicht veränderbar.2

In begründeten Fällen (Nachweis, dass ein Betreiber das von ihm angegebene Gebiet nicht versorgt) kann die Karte vor einer nächsten Ausschreibung angepasst werden. Anfragen zu Versorgungsinformationen richten Sie bitte an die Breitbandkoordinatoren des jeweiligen Bundeslands bzw. das Breitbandbüro des BMVIT.

<span id="page-9-0"></span>Aufgrund des strikten Doppelförderungsverbots und des Verbots der Inanspruchnahme von Förderungen in Gebieten, in denen der Markt allein den Ausbau erreichen kann, gilt die Information zu förderbaren Gebieten vorbehaltlich der Tatsache, dass keine andere bis dato unbekannte Versorgung im jeweiligen Gebiet vorhanden ist bzw. geschaffen wurde.

Das Fördergebiet ist auch im Zuge der Antragerstellung über das elektronische Einreichportal eCall sichtbar (100x100m-Raster), wenn in der dort integrierten Web- GIS-Anwendung für die Erfassung der geographischen Planungsdaten die Ausbauplanung

räumlich festgelegt wird. Die Ausschreibung basiert auf NUTS3-Regionen<sup>3</sup>, d. h. eingereichte Projekte müssen zur Gänze innerhalb einer NUTS3-Region liegen.

Es können auch anteilige Investitionskosten, die in nicht förderbaren Gebieten anfallen, anerkannt werden. Voraussetzung dafür ist, dass die Auswirkung auf die Investition im Fördergebiet in der Projektbeschreibung klar dargestellt wird (z.B. Zubringer, der notwendigerweise über nicht förderbares Gebiet realisiert werden muss). Die Kosten für Investitionen im nicht förderbaren Gebiet sind bei der Kosteneingabe im Anmerkungsfeld als solche zu begründen und zu quantifizieren.

#### PRAXISTIPP:

#### **Download der Fördergebiete auf den Webseiten des BMVIT:**

Gängige GIS-Softwareprogramme (Opensource, Freeware, Shareware bzw. kommerziell erhältlich) können KML-Dateien laden und anzeigen. Bei Öffnen und Anzeige der KML-Dateien, z.B. mit Google Earth, ist die Legende zu den Fördergebietsinformationen standardmäßig nicht sichtbar. Wird innerhalb des Fensters "Orte" das leere Dreieck links neben der NUTS-Regionsnummer bzw. dem Gemeindenamen angeklickt, so wird die Legende sichtbar.

#### **Fördergebiete in der WebGIS-Anwendung bei Antragstellung im eCall:**

Nach Auswahl einer NUTS3-Region im eCall unter "Projektdaten" können Sie das entsprechende Fördergebiet in der WebGIS-Anwendung abrufen.

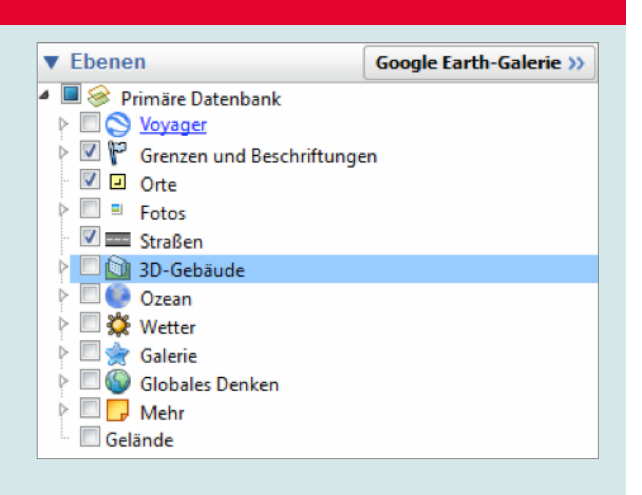

# 2.3 WELCHE VORHABEN WERDEN GEFÖRDERT?

efördert werden **Investitionsvorhaben zum Ausbau hochleistungsfähiger Backhaul-Anhaben zum dungen** von Insellösungen, bestehenden un **Ausbau hochleistungsfähiger Backhaul-Anbindungen** von Insellösungen, bestehenden und neuen Mobilfunkbasisstationen und lokalen Netzen, die dazu dienen, Lücken bei der flächendeckenden Errichtung von NGA-fähigen Breitbandinfrastrukturen zu schließen.

Bei Mobilfunkbasisstationen umfassen die förderbaren Kosten auch Antennentragemasten und die für den Betrieb notwendige passive Infrastruktur.

Die Projektlaufzeit ist mit maximal drei Jahren begrenzt. Eine Verlängerung um ein Jahr ist unter den Bedingungen gemäß Kapitel 4.6 möglich.

Der/Die FörderwerberIn verpflichtet sich, das Investitionsvorhaben zu den im Fördervertrag vereinbarten Bedingungen umzusetzen.

<sup>3</sup> Die NUTS-Klassifikation (Systematik der Gebietseinheiten für die Statistik) ist ein hierarchisches System zur Untergliederung des EU-Wirtschaftsraums, weitere Informationen siehe: *<http://ec.europa.eu/eurostat/web/nuts/overview>*

# <span id="page-10-0"></span>2.4 WAS SIND DIE BESONDEREN ANFORDERUNGEN FÜR DIE FÖRDERUNG?

**1.** Bei der dem Förderansuchen zugrundeliegenden Planung wurden die im Ausbaugebiet vorhandenen mitnutzbaren Infrastrukturen fremder Eigentümer oder Nutzungsberechtigter berücksichtigt.

Entsprechende Anfragen zur Mitnutzung sind in der Projektbeschreibung nachzuweisen und mit Anhängen zu belegen. Insbesondere ist auch nachzuweisen, dass bezüglich mitnutzbarer Infrastruktur und Bauvorhaben im geplanten Ausbaugebiet eine Abfrage an die Zentrale Informationsstelle für Infrastrukturdaten (ZIS) der RTR-GmbH getätigt wurde.

Als Nachweis dieser Abfragen (Infrastruktur, Bauvorhaben) sind jeweils zwei Dokumente im PDF-Format im eCall hochzuladen:

Die den Abfragen zugrunde liegenden Abfragegebiete "Beauskunftung zu bewilligtem Antrag Nr. xx": Diese können im PDF-Format in der ZIS-Abfrageverwaltung heruntergeladen werden.

Die Rückmeldungen zu den ZIS-Abfragen: Die Antwort-E-Mails der ZIS mit dem Betreff "Ihre ZIS-Abfrage Nr. xx wurde freigegeben" enthalten eine Angabe über die Anzahl vorhandener Infrastrukturbetreiber bzw. Einmelder von Bauvorhaben.

Falls die Mitnutzung nicht bzw nur eingeschränkt möglich ist so ist dies nachvollziehbar in der Projektbeschreibung zu begründen.

2. Ein diskriminierungsfreier umfassender "Zugang auf Vorleistungsebene" ist im Rahmen eines schriftlichen Standardangebots darzustellen (siehe folgender Abs 2.5.). Das Standardangebot müssen Sie im Fall einer Förderung mit Betriebsfreigabe auf Ihrer Website veröffentlichen. Bei Anfragen von an der Mitbenutzung interessierten Netzbetreibern müssen Sie alle erforderlichen Informationen innerhalb von vier Wochen zur Verfügung stellen.

**3.** Im Förderansuchen übermitteln Sie GIS-Daten sowohl zur Lage und technischen Spezifizierung der im Ausbaugebiet vor und nach dem Ausbau verfügbaren eigenen Infrastrukturen als auch zur geplanten Abdeckung und angestrebten Qualität. Sie erklären Ihr Einverständnis, dass diese in den Breitband-Atlas des BMVIT aufgenommen und an die Zentrale Informationsstelle für Infrastrukturen (ZIS) übertragen werden können. Die GIS-Daten-Erfassung erfolgt im Zuge der Antragerstellung über das eCall-System mithilfe der vom BMVIT zur Verfügung gestellten Web-GIS-Anwendung. Unabhängig davon gelten die Meldeverpflichtungen gem. §13a. Abs. (3) und (4) TKG 2003 in der jeweils gültigen Fassung.

# 2.5 WELCHE VERPFLICHTUNGEN SIND BEZÜGLICH DES ZUGANGS AUF VORLEISTUNGSEBENE ZU ERFÜLLEN?

nter "Zugang auf Vorleistungsebene" ver-<br>steht man den Zugang, der es einem Betr<br>ermöglicht, die Einrichtungen eines ander steht man den Zugang, der es einem Betreiber ermöglicht, die Einrichtungen eines anderen Betreibers zu nutzen.

Das bedeutet: **FörderwerberInnen müssen eine diskriminierungsfreie, technisch und wirtschaftlich machbare Nutzung der Infrastruktur durch verschiedene Betreiber garantieren.** 

Dazu müssen Kabelschutzrohre mit einer ausreichenden Anzahl von eingeblasenen Mikrorohren oder direkt eingezogenen LWL-Kabeln bzw. erdverlegbare Mikrorohrverbände verwendet werden, die ausreichende Kapazitäten sowie Zugangspunkte für die Mitbenutzung durch Dritte vorsehen. Der umfassende Zugang auf Vorleistungsebene zu Leerrohren (die zusätzliche Verlegung von Leerrohren ist erwünscht), unbeschalteten Glasfaserleitungen und Masten ist unbefristet zu gewähren.

Sie sind verpflichtet, Vorleistungsprodukte zu Marktpreisen in Form von Standardangeboten zu Verfügung zu stellen, welche im Bewertungsverfahren geprüft werden (siehe 3.4).

#### **Ein Standardangebot hat zumindest folgende Mindestinhalte aufzuweisen:**

**1.** Detaillierte Aufgliederung der angebotenen Vorleistungen sowie das jeweils dafür zu entrichtende Entgelt. Die Preise sind basierend auf Vollkosten abzüglich der Förderung gemäß der BMVIT Excel-Vorlage "Kalkulationstabelle zum Standardangebot" (*[www.bmvit.gv.at/](http://www.bmvit.gv.at/telekommunikation/breitband/foerderungen/foerderwerber/index.html) [telekommunikation/breitband/foerderungen/foerderwer](http://www.bmvit.gv.at/telekommunikation/breitband/foerderungen/foerderwerber/index.html)[ber/index.html](http://www.bmvit.gv.at/telekommunikation/breitband/foerderungen/foerderwerber/index.html)*)zu kalkulieren und bei Änderungen der Eingabewerte (aktualisierte Kosten/Ist-Kosten, Änderung des Nutzungsgrads) entsprechend anzupassen.

<span id="page-11-0"></span>**2.** Regelungen über die Bereitstellung von Informationen über die Lage und Beschaffenheit von Kabelkanälen bzw. unbeschalteten Glasfasern und deren Zugangspunkte inkl. Regelungen betreffend der Besichtigungen vor Ort

**3.** Prozedere hinsichtlich Bestellung, Bereitstellung und Kündigung der Vorleistungen inkl. Fristen.

**4.** Bestimmungen betreffend Standardqualität bzw. gegebenenfalls erweiterte Qualität in Form von Service Level

**5.** Agreements (Bereitstellung, Entstörungsbedingungen, Reaktionszeiten, Verfügbarkeit) einschließlich Regelungen über Störungsbehebungsprozesse. Technische Spezifikation und Regelungen des Zugangs zu relevanten Schaltstellen bzw. Anschaltepunkte einschließlich Regelungen zu Kollokation, Übertragungssystemen und gegebenenfalls Netzverträglichkeit (Endgeräte).

Zur Erstellung des Standardangebots gemäß Sonderrichtlinie "Breitband Austria 2020 Backhaul" ist das "Standardangebot-Muster Leerrohr" (veröffentlicht unter *[http://www.bmvit.gv.at/telekommunikation/breit](http://www.bmvit.gv.at/telekommunikation/breitband/foerderungen/foerderwerber/index.html)[band/foerderungen/foerderwerber/index.html](http://www.bmvit.gv.at/telekommunikation/breitband/foerderungen/foerderwerber/index.html)*) sinngemäß heranzuziehen. Dabei sind die Vorgaben der Sonderrichtlinie (sind dort z.B. Angaben zu geförderten bzw. nicht geförderten Infrastrukturen gefordert?) zu berücksichtigen und allfällige Abweichungen von den Inhalten des Musters (wie bspw. betreffend Wartungsbedingungen, Kostenkalkulation, Kündigungsregelungen) zu kennzeichnen und zu begründen.<sup>4</sup>

#### PRAXISTIPP:

Die Kennzeichnung von allfälligen Änderungen bzw. Abweichungen zum Standardangebot-Muster kann z.B. durch Darstellung im Änderungsmodus erfolgen. Kurze Begründungen für Abweichungen können als Kommentare eingefügt werden. Bei längeren Begründungen wird empfohlen, ein eigenes Dokument zu erstellen und im eCall hochzuladen.

# 2.6 WELCHE KOSTEN SIND FÖRDERBAR?

Förderbar sind nur jene Kosten, die unmittelbar<br> **F**Förderten Leistung in Zusammenhang<br>
stehen und nur in jenem Ausmaß, in dem sie mit der geförderten Leistung in Zusammenhang stehen und nur in jenem Ausmaß, in dem sie zur Erreichung des Förderziels unbedingt erforderlich sind. Das sind alle dem geförderten Vorhaben zurechenbaren Ausgaben bzw. Aufwendungen, die direkt, tatsächlich und zusätzlich zum herkömmlichen Betriebsaufwand während des Förderzeitraums laut Fördervertrag entstanden sind. Es können nur Kosten anerkannt werden, die anhand von Belegen nachgewiesen werden.

Der frühestmögliche Zeitpunkt für den Projektstart ist nach Einreichen des Förderansuchens. Das Einlangen des För- deransuchens wird von der FFG schriftlich bestätigt. Dieses Datum der schriftlichen Bestätigung markiert den Zeitpunkt der Kostenanerkennung.

#### **FÖRDERBAR SIND:**

a) Investitionskosten<sup>5</sup> für die Verstärkung der Zubringernetze und die Anbindung von Insellösungen an die Kernnetze sowie für die Errichtung neuer Versorgungsstandorte. In der Regel sind das Baukosten und Anschaffungskosten für Bauteile der passiven Kommunikationsinfrastruktur, wenn sie buchhalterisch im Anlagevermögen oder als Anlage in Bau erfasst sind. Als Investitionskosten können auch anteilige Kosten anerkannt werden, die außerhalb des Fördergebiets angefallen sind. Voraussetzung dafür ist, dass deren Auswirkung auf die Investition im Fördergebiet in der Projektbeschreibung begründet ist und quantifiziert wird.

**b)** Investitionsbezogene **Eigenleistungen** in Form von Arbeitsleistungen und Materialentnahmen, welche durch Vorlage von entsprechenden Aufzeichnungen glaubhaft gemacht werden müssen (siehe Abs 4.3).

<sup>4</sup> Wenn es eine vom Muster abweichende und bereits im Rahmen der Breitband Austria 2020 Ausschreibungen von der RTR bestätigte Standardangebot-Version gibt, kann auch diese verwendet werden. Abweichungen von den Inhalten der bestätigten Version sind zu kennzeichnen und zu begründen.

<sup>5</sup> Investitionskosten sind aktivierungsfähige Aufwendungen für die Anschaffung oder Herstellung von dauerhaften Wirtschaftsgütern.

#### <span id="page-12-0"></span>**2 | FÖRDERBEDINGUNGEN**

Die Tabellen unter Abs. 6. Kostenpauschalenmodell für Backhaul geben einen Überblick über die jeweiligen Kostenpositionen.

Für zugekaufte Leistungen von verbundenen Unternehmen gelten dieselben Regelungen wie für den/die FördernehmerIn. Zusätzlich müssen Sie die Zahlung oder Gegenverrechnung belegen und können keine Gewinnaufschläge, Verwaltungsaufschläge o. ä. ansetzen.

#### **NICHT FÖRDERBAR SIND:**

- **1.** Gemeinkosten (z.B. Sekretariat, Buchhaltung etc.)
- **2.** Kosten für Sachleistungen, Prämien und andere Sozialleistungen
- **3.** Rücklagen und personalbezogene Rückstellungen
- **4.** Abfertigungen
- **5.** Verwaltungsverfahrenskosten und Gerichtskosten
- **6.** Notariatsgebühren, Anwaltskosten, Steuerberatungs- und sonstige Beratungskosten
- **7.** Finanzierungskosten, Geldverkehrsund Mahnspesen
- **8.** Versicherungskosten
- **9.** Lizenzgebühren
- **10.** Leasingraten
- **11.** Steuern, öffentliche Abgaben und Gebühren
- **12.** Kosten für Frequenzen
- **13.** Kosten für die Mitbenutzung von Infrastruktur (z.B. Kalibrierung sowie Reinigung vor dem Einblasen von Glasfaserkabeln in Bestandsrohren; laufende Betriebs- bzw, Mietkosten)
- **14.** Kosten für aktive Netzelemente inkl. Ausstattung bei dem Kunden/bei der Kundin (z.B. Kabelmodems, Endgeräte u. ä.)
- **15.** Kosten für nicht netzwerktechnische Komponenten und die dafür erforderliche Software
- **16.** Kosten für Grunderwerb
- **17.** Kosten für die Einräumung von Servituten oder Leitungsrechten
- **18.** Nicht bezahlte Rechnungs-Teilbeträge (z.B. Schadenersatzforderungen, Skonti, Rabatte)
- **19.** Kosten, die nicht in unmittelbarem Zusammenhang mit dem zu fördernden Vorhaben stehen
- **20.** Kosten, die aufgrund EU-wettbewerbsrechtlicher Bestimmungen nicht als förderbare Kosten gelten (z.B. Vertriebskosten)

Überschreitet die Amortisationsdauer einer Sache, die zur Durchführung der Leistung angeschafft wurde, den Zeitraum der Leistung, darf maximal jener Kostenanteil gefördert werden, der der Abschreibung nach dem EStG 1998 für den Leistungszeitraum entspricht.

Förderbare Investitionskosten und investitionsbezogene Eigenleistung sind unabhängig von der Amortisationsdauer in der Höhe der aktivierungsfähigen Anschaffungs- bzw. Herstellungskosten förderbar.

# 2.7 WAS IST BEI DER KOSTEN- UND FINANZIERUNGSPLANUNG ZU BERÜCKSICHTIGEN

eite Darstellung der Kosten zum Zeitpunkt der Antragstellung erfolgt in Form von Pauschalen, die Sie anhand eines vorgegebenen Schemas im Antragstellung erfolgt in Form von Pauschalen, eCall ermitteln. Der auf Basis der Kostenpauschalen berechnete Förderbetrag bildet die

Höchstgrenze für die Förderung. Die Förderung des Bundes kann maximal 50% der tatsächlich angefallenen Kosten betragen.

#### **GEHEN SIE BEI DER KOSTEN- UND FINANZIE-RUNGSPLANUNG FOLGENDERMASSEN VOR:**

#### **1. Kosten und Förderung (Kostenplanung):**

Die im eCall zur Verfügung gestellten Pauschalen zur Kostenplanung sind in Kapitel 6 dargestellt.

Erstellen Sie die Kostenplanung im eCall anhand der vorgegebenen Kostenpauschalen. Dabei ist unerheblich, ob Sie die Leistungen an Dritte vergeben oder selbst durchführen.

Die bei der Kostenplanung angeführten Pauschalen sind so kalkuliert, dass damit die meisten Backhaul-Projekte umfassend abgebildet werden können. Sollten jedoch in Ihrer Planung wider Erwarten signifikante

Investitionskosten auftreten, die in der Struktur des Pauschalenmodells nicht bereits berücksichtigt sind, die aber dennoch zu den förderbaren Kosten gemäß Punkt 2.6 zählen, so fügen Sie bei der jeweiligen Hauptkostengruppe eine weitere Position hinzu bzw. führen Sie die Kosten unter dem Tabellenreiter "Weitere Kosten" an, wenn eine Zuordnung zu einer Hauptkostengruppe nicht möglich ist. Erläutern Sie dies jedenfalls in der Projektbeschreibung. Die Bewertungsjury wird prüfen, ob diese Kosten tatsächlich außerhalb der Modellannahmen der Pauschalen stehen und daher anerkannt werden können.

Unter "Weitere Kosten" haben Sie auch die Möglichkeit, Kosten für Personenstunden (Eigenleistungen) zu planen, sofern diese Leistungen nicht schon in den vorgegebenen Pauschalen enthalten sind. Wenn Sie Kosten für Personenstunden (Eigenleistungen) beantragen, erläutern Sie in der Projektbeschreibung, für welche Leistungen diese Kosten anfallen.

Wenn Sie vorsteuerabzugsberechtigt sind, ist die auf die Kosten der förderbaren Leistung entfallende Umsatzsteuer keine förderbare Ausgabe, d.h. die Kosten sind exklusive Umsatzsteuer anzuführen. Wenn Sie nachweislich keine Möglichkeit zum Vorsteuerabzug haben, können Sie zu Ihren geplanten Kosten die Umsatzsteuer hinzufügen.

Nachdem Sie Ihre Planung abgeschlossen haben, sehen Sie in der Übersicht unter "Kosten und Förderung" bei der "Kosteneingabe" die Summe der Plankosten und der Finanzierung Ihres Projektes.

#### **2. Finanzierungsplan:**

Mit der Planrechnung (Finanzierungsplan) belegen Sie die Finanzierungslücke, die eine Förderung Ihres Projektes rechtfertigt. Teilen Sie dazu die Gesamtkosten laut Kostenplanung, je nach Anfall, prozentuell auf die Jahre der Projektdauer auf. Planen Sie weiters allfällige zusätzliche, nicht geförderte Kosten der Investition. Die geplanten Einnahmen und Ausgaben sind für 20 Jahre nach Auszahlung der Endrate einzutragen. Aus den abgezinsten Gesamtkosten des Investitionsvorhabens (förderbare und nicht förderbare Investitionskosten) sowie den abgezinsten Einnahmenüberschüssen (Einnahmen minus Ausgaben) berechnet sich im eCall automatisch die Finanzierungslücke.

#### **3. Kosten/Finanzierung/Förderung:**

In der Übersicht Kosten/Finanzierung/Förderung wird die Ausfinanzierung des Vorhabens dargestellt. Beachten Sie dabei folgende Höchstgrenzen:

- ¡ Die maximale Förderung des Bundes beträgt 50% und kann jedenfalls nicht die im Finanzierungsplan ausgewiesene Finanzierungslücke übersteigen.
- ¡ Wenn Sie eine Anschlussförderung in Anspruch nehmen (bitte erkundigen Sie sich, ob in Ihrem Bundesland eine Anschlussförderung möglich ist), beträgt die Höchstquote für alle Förderungen 75% der gesamten anerkannten Kosten.

Bezüglich Restfinanzierung ist bei der Antragstellung nur der Betrag der Eigenleistung maßgeblich. Die Vorlage einer verbindlichen Finanzierungszusage eines Kreditinstitutes ist zunächst nicht erforderlich. Die FFG kann jedoch in bestimmten Fällen vor Ausstellung eines Fördervertrages die Vorlage von Nachweisen der Finanzierbarkeit verlangen. In diesem Zusammenhang kann auch eine derartige Finanzierungszusage eines Kreditinstitutes erforderlich sein.

Die Erläuterungen zu den geplanten Parametern der Kosten- und Finanzierungsplanung sind in der Projektbeschreibung (inhaltliches Förderansuchen, Abs. 1.1 Zielsetzung des Projektes, Abs. 2.1.1 für die Erläuterung des Kostenplans und der Gesamtinvestition sowie Abs. 2.2 für die Erläuterung des Finanzierungsplans) darzulegen.

#### PRAXISTIPP:

Im eCall unter "Kosteneingabe" können die Kosten nach Kostengruppen erfasst werden. Wenn Sie im Rahmen einer gemeinsamen Bauführung mit Infrastrukturinhabern bzw. -errichtern Leerrohre mitverlegen, sind die Laufmeter im Tabellenreiter "Tiefbau" unter "Mitverlegung" zu erfassen. Ein zusätzlich erforderlicher Ausbau (Selbstverlegung) ist unter "zusätzlicher Ausbau" einzutragen. Befüllen Sie die unter den Tabellenreitern angeführten Positionen je nach Ausbauplanung. Beim Ausbau mittels Künetten (befestigte und unbefestigte Oberfläche) ist in den vorgegebenen Pauschalen auch die provisorische Wiederherstellung berücksichtigt. Bei befestigter Oberfläche kann zusätzlich ein Belag beantragt werden.

Als Alternative können Sie die Kosten auch als Excel-Tabelle über die Funktion "Gesamtimport" einspielen. Die Excel-Vorlage für den Datenimport finden Sie im eCall unter "Kosteneingabe".

Unter dem Reiter "Planung und Bauaufsicht" können Sie maximal 5% für Bauaufsicht/Projektmanagement und maximal 5% für Planungskosten ansetzen.

# <span id="page-14-0"></span>2.8 WIE HOCH IST DIE FÖRDERUNG?

Die Förderquote des Bundes beträgt maximal<br>50 % der förderfähigen Projektkosten. Die<br>Förderung erfolgt in Form von nicht rückzahlba-50 % der förderfähigen Projektkosten. Die ren Zuschüssen und beträgt mindestens 10.000 Euro pro Projekt (also mindestens 20.000 Euro förderbare Kosten bei einer maximalen Förderquote von 50 %). Die maximale Förderhöhe ist mit dem maximalen Förderbudget pro NUTS3-Region begrenzt. Ein Projekt bezieht sich auf das Fördergebiet innerhalb einer NUTS3- Region.

In jenen NUTS3-Regionen, in denen der vorgesehene Bundesanteil aus der Breitbandmilliarde bereits zur Gänze abgerufen wurde, ist für das Budget ein "Platzhalter in Höhe von 1.000,- Euro" eingetragen.

Dies bedeutet, dass eine Mittelansprache in diesen Regionen nur unter folgenden zwei Möglichkeiten erfolgen kann:

**1.** Wenn nur einzelne NUTS3-Regionen eines Bundeslandes innerhalb des zur Verfügung stehenden Bundeslandbudgets überzeichnet sind, kann ein Mittelausgleich innerhalb des jeweiligen Bundeslandes erfolgen.

**2.** Wenn das zur Verfügung stehende Bundeslandbudget überzeichnet ist, kann ein Mittelausgleich mit freien Mitteln aus anderen Bundesländern erfolgen.

Bei Budgetknappheit wird über die NUTS3- bzw. Bundeslandgrenzen hinweg jenes förderwürdige Projekt mit der nächstbesten Punktebewertung gefördert.

Die Höhe der Förderung richtet sich nach der Förderwürdigkeit und dem Förderbedarf des Projektes.

Die Förderwürdigkeit ergibt sich durch Erfüllung der unter Abs. 2.4 aufgelisteten Anforderungen sowie folgender Kriterien:

- Das zu fördernde Vorhaben muss zu einer wesentlichen Verbesserung der Backhaul-Anbindung im Fördergebiet führen.
- ¡ Die Durchführung des Vorhabens darf ohne Förderung nicht oder nicht im notwendigen Umfang möglich sein (Darstellung der Finanzierungslücke).
- ¡ Unter Berücksichtigung der Förderung muss die Durchführung des Vorhabens finanziell gesichert sein (Darstellung im Kosten-, Zeit- und Finanzierungsplan).
- ¡ Die Eigenleistung des Förderwerbers/der Förderwerberin muss mindestens 25% der förderfähigen Projektkosten betragen. Eigenleistungen können sowohl Eigenmittel im engeren Sinn als auch eigene Sach- und Arbeitsleistungen, Kredite oder Beiträge Dritter sein.

Die Ermittlung des Förderbedarfs erfolgt im Rahmen des in Absatz 3.4 beschriebenen Auswahlverfahrens.

# 2.9 MÜSSEN ANDERE FÖRDERUNGEN FÜR DAS BEANTRAGTE VORHABEN ANGEGEBEN WERDEN?

ie Förderung des Bundes erfolgt unter der Voraussetzung einer Eigenleistung des Förderwerbers/der Förderwerberin von mindestens 25 % der förderbaren Projektkosten. Geben Sie im eCall unter "Kosten/Finanzierung/Förderung" und in der Projektbeschreibung unter Pkt 1.3 jene Förderungen an, die für dieselbe Leistung, wenn auch mit verschiedener Zweckwidmung, aus öffentlichen Mitteln (einschließlich EU Mitteln) gewährt oder beantragt wurden bzw. werden, sofern es sich dabei um

- ¡ Laufende Förderungen
- ¡ Förderungen, die in den letzten drei Jahren gewährt wurden
- Beantragte Förderungen, über deren Gewährung noch nicht entschieden wurde oder die bereits gewährt oder in Aussicht gestellt wurden
- ¡ Beabsichtigte Förderanträge

handelt.

# <span id="page-15-0"></span>3 PROJEKT-EINREICHUNG UND FÖRDER-ENTSCHEIDUNG

16 | LEITFADEN BB2020 BACKHAUL 4. AUSSCHREIBUNG 2018, V1.0

# <span id="page-16-0"></span>3.1 WIE VERLÄUFT DIE EINREICHUNG?

ie Einreichung ist nur elektronisch und vor Ablauf der Einreichfrist via **eCall** möglich: *[ecall.ffg.at](https://ecall.ffg.at)*

#### **Wie funktioniert die Einreichung?**

- ¡ Formular Projektbeschreibung im eCall downloaden und befüllen
- Kostenplan im eCall befüllen bzw. den im eCall zur Verfügung gestellten Excel-Upload verwenden
- ¡ Finanzierungsplan im eCall befüllen
- ¡ Vom eCall in die vom BMVIT zur Verfügung gestellte Web- GIS-Anwendung einsteigen und dort die geographischen Plandaten über das grafische User-Interface eingeben oder als KML-Dateien hochladen
- In den eCall zurückkehren, Antrag abschließen und "Einreichung abschicken" drücken
- Nach erfolgreicher Einreichung wird automatisch eine Einreichbestätigung per E-Mail versendet
- ¡ Nicht erforderlich: Firmenmäßige Unterzeichnung und zusätzliche Einreichung per Post

#### **Bitte beachten Sie:**

- ¡ Das Nachreichen oder Ergänzen von einzelnen Teilen des Antragformulars sowie
- ¡ das Bearbeiten des Antrags nach Absenden des Förderansuchens ist nicht möglich!

Anträge können durch den/die FördernehmerIn oder durch vertretungsbefugte Personen eingereicht werden. Wir behalten uns vor, einen Nachweis für die Vertretungsbefugnis anzufordern. Wenn Sie den Nachweis nicht bringen, kann das Förderansuchen aus formalen Gründen abgelehnt werden.

Eine Online-Hilfe ("Online-Tutorial") zum eCall finden Sie unter: *[ecall.ffg.at/tutorial](http://ecall.ffg.at/tutorial)*

Detaillierte Informationen zur eCall-Einreichung finden Sie im eCall-Guide Breitband unter: *[http://www.ffg.at/breitband/Backhaul4Ausschrei](http://www.ffg.at/breitband/Backhaul4Ausschreibung2018/downloadcenter)[bung2018/downloadcenter](http://www.ffg.at/breitband/Backhaul4Ausschreibung2018/downloadcenter)*

Das Handbuch des BMVIT für die WebGIS-Anwendung finden Sie unter: *[www.breitbandförderung.at](http://www.breitbandfoerderung.at)*

Es können nur Förderanträge bearbeitet werden, die bis zum Ende der Einreichfrist im eCall erfasst sind und erfolgreich abgeschickt wurden. Eine Verlängerung der Einreichfrist ist nicht möglich.

### PRAXISTIPP:

Sobald Sie die Planung in der WebGIS-Anwendung abgeschlossen haben, empfehlen wir, die fertige Planung als KML-Datei zu exportieren. Details zum WebGIS-Datenexport finden Sie im Handbuch zum Web-GIS-Förderportal unter *[www.breitbandförderung.at](http://www.breitbandfoerderung.at)*.

# <span id="page-17-0"></span>3.2 WELCHE DOKUMENTE SIND FÜR DIE EINREICHUNG ERFORDERLICH?

#### **Laden Sie folgende Dokumente über die eCall Upload- Funktion hoch:**

- ¡ Projektbeschreibung: Inhaltliches Förderansuchen – Upload als pdf
- ¡ Verpflichtungserklärung Fördernehmers/der Fördernehmerin auf die Sonderrichtlinie

#### **ANLAGEN ZUM ELEKTRONISCHEN ANTRAG:**

- Standardangebote (inklusive Kostenkalkulation)
- ¡ Rückmeldung der RTR zur ZIS Abfrage bezüglich vorhandener Infrastruktur und Bauvorhaben im pdf Format
- Optional können Vorvereinbarungen, Letters of Intent, Kooperationsvereinbarungen, Mitverlegevereinbarungen etc. eingesandt werden, um Ihr Konzept näher zu erläutern oder zu belegen.

### PRAXISTIPP:

Die Projektbeschreibung und die Verpflichtungserklärung sind im PDF-Format hochzuladen. Weitere Datei-Anhänge können als PDF-, XLS-, XLSX- bzw. ZIP Datei, Pläne auch als KML- oder KMZ-Datei hochgeladen werden.

**Die Dateigröße darf 20MB nicht übersteigen.**

# 3.3 WIE DÜRFEN VERTRAULICHE PROJEKTDATEN VERWENDET WERDEN?

ie FFG verarbeitet personenbezogene Daten der FörderwerberInnen und FördernehmerInnen, die von dem/der Betroffenen im Zuge des Förderansuchens bereitgestellt wurden, und von der FFG selbst erhobene Daten im Rahmen des Abschlusses des Fördervertrages sowie im Wege der Transparenzportalabfrage generierte Daten gemäß § 32 Abs. 5 TDBG 2012 zu nachstehenden Zwecken:

■ Zur Behandlung des Förderansuchens und Beurteilung des Vorliegens der allgemeinen und speziellen Fördervoraussetzungen

¡ Zum Abschluss des Fördervertrages sowie im Falle des Abschlusses eines Fördervertrages zum Zweck der Erfüllung der jeweiligen Vertragspflichten, insbesondere zur Verwaltung der Förderleistungen und der Kontrolle der Nachweise der Fördervoraussetzungen

■ Zur Erfüllung rechtlicher Verpflichtungen, insbesondere Meldepflichten und Kontrollzwecke zur Vermeidung von Doppelförderungen, und zwar § 38 iVm 18, 27, 28 ARR sowie § 12 FTFG und § 9 FFG-G.

Rechtsgrundlage der Verarbeitung ist daher zum einen Art. 6 Abs. 1 lit. b DSGVO und daher die Notwendigkeit zur Erfüllung eines Vertrages und zum anderen Art. 6 Abs. 1 lit. c DSGVO und daher die Erfüllung von rechtlichen Verpflichtungen.

Die personenbezogenen Daten werden in Erfüllung gesetzlicher Pflichten weitergegeben an:

- ¡ Die Ministerien als Eigentümer der FFG, weitere Auftraggeber für die Abwicklung von Fördermaßnahmen (z.B. andere Ministerien, Bundesländer)
- ¡ An Dritte, das können sein: der Rechnungshof, Organe der EU, andere Bundes- oder Landesförderstellen.

Zur Bewertung des Projektes können auch externe ExpertInnen beauftragt werden, die in Einzelfällen Projekte beurteilen. Solche ExpertInnen werden als Auftragsverarbeiter im Namen und Auftrag der FFG tätig und sind verpflichtet, technische und organisatorische Maßnahmen zur Datensicherheit und Wahrung des Datengeheimnisses zu treffen.

Projektinhalte und -ergebnisse können nur – soweit nicht eine rechtliche Verpflichtung der FFG besteht – mit Einwilligung der Fördernehmer (Art. 6 Abs. 1 lit. a DSGVO) veröffentlicht werden (z.B. auf der Website oder in Social Media Foren).

Auch für jede sonstige über diese Bestimmung hinausgehende Datenverwendung ist von der FFG eine Einwilligung des/der Betroffenen einzuholen.

#### <span id="page-18-0"></span>**3 | PROJEKTEINREICHUNG UND FÖRDERENTSCHEIDUNG**

Die FFG ist zur Geheimhaltung von Firmen- und Projektinformationen gesetzlich verpflichtet – nach § 9 Abs 4 Österreichische Forschungsförderungsgesellschaft mbH-Errichtungsgesetz, BGBl. I Nr. 73/2004.

Die FFG wird zur Sicherstellung eines dem Risiko angemessenen Schutzniveaus hinsichtlich der Vertraulichkeit, der Integrität, der Verfügbarkeit sowie der Belastbarkeit der Systeme technische und organisatorische Maßnahmen im Sinne des Art. 32 DSGVO treffen, die ausreichend und geeignet sind, den Schutz der Daten vor zufälliger oder unrechtmäßiger Zerstörung, vor Verlust und vor Zugriff durch Unbefugte zu gewährleisten.

Weiterführende Informationen zur Wahrung der Vertraulichkeit und Sicherheit von personenbezogenen Daten während der Projektlaufzeit finden Sie im eCall-Tutorial.

Dessen unbeschadet gelten in diesem Zusammenhang die Vereinbarungen und Bestimmungen der Sonderrichtlinie.

# 3.4 NACH WELCHEN KRITERIEN WERDEN DIE FÖRDERANSUCHEN BEURTEILT?

Ihr Förderansuchen wird gemäß der Sonderrichtlinie nach vier Kriterien beurteilt:

- ¡ **PLANUNGSQUALITÄT**
- ¡ **REGIONALE RELEVANZ**
- ¡ **WIRTSCHAFTLICH GÜNSTIGSTES ANGEBOT**
- ¡ **STANDARDANGEBOT**

Für die einzelnen Kriterien und Subkriterien werden im Bewertungsverfahren Punkte vergeben. Die Fachjury legt mit der Punktebewertung ihre Empfehlung an den Fördergeber BMVIT zur Förderwürdigkeit der eingereichten Anträge im Wettbewerb fest. Hinweise zu den Bewertungskriterien finden Sie im Dokument "Bewertungshandbuch" des BMVIT unter *[www.breitbandförderung.at](http://www.breitbandfoerderung.at)*

Ein Antrag gilt als ein Projekt. Für die Begutachtung und Bewertung werden die Gesamtdaten herangezogen.

#### **3.4.1 PLANUNGSQUALITÄT**

Die Qualität Ihres Vorhabens wird insbesondere im Hinblick auf die spätere Möglichkeit einer Mehrfachnutzung, die als Grundlage für den weiteren flächendeckenden Ausbau dient, bewertet. Dabei wird ihr Ansuchen in Hinblick auf die Trassenführung und den daraus resultierenden Anbindungsmöglichkeiten für öffentliche Einrichtungen und Betriebsstätten bewertet.

#### **3.4.1.1 Relevanz der POP Anbindung für bestehende und neue Zugänge**

Bei diesem Kriterium wird die Auswirkung Ihres Projektes zur Anbindung von Insellösungen und zur Erweiterung der Breitbandnetze bewertet.

**METHODE:** Prüfung und Bewertung durch ExpertInnen anhand der Antragsunterlagen und der Web-GIS Einträge.

#### **3.4.1.2 Trassenführung und PoP für Mehrfachnutzung optimiert**

Bewertet wird, inwieweit die Trassenführung so gewählt wurde, dass auch andere bestehende und neue Zugangspunkte (PoP) im Bereich der Trasse bzw im Umkreis Ihres PoP erreicht werden können.

**METHODE:** Prüfung und Bewertung durch ExpertInnen anhand der Antragsunterlagen und der Web-GIS Einträge.

#### **3.4.2 REGIONALE RELEVANZ**

Der durch das Backhaul Projekt ermöglichte Ausbau ultraschneller Breitband-Hochleistungsinfrastruktur wird im Hinblick auf sozioökonomische Auswirkungen auf das Fördergebiet und auf die umliegenden Regionen bewertet.

#### **3.4.2.1 Zusatznutzen durch Abdeckung in der Fläche**

Bewertet wird der durch den Backhaul-Ausbau mögliche optimierte Einsatz von leitungsgebundenen und drahtlosen Zugangstechnologien zur Abdeckung besonderer Bedürfnisse von Fremdenverkehrsregionen, in Smart-City-Modellregionen und in der Versorgung abgelegener Gebiete (Streusiedlungen).

**METHODE:** Prüfung durch ExpertInnen anhand der Relevanz der Verbesserung (Relevanz des Fremdenverkehrs/Naherholungsgebiete/Kurorte in der Region usw.) mit einer für diese Zwecke erforderlichen Qualität bzw. Topologie auf Basis von statistischen Kennzahlen sowie der Antragsunterlagen.

#### **3.4.2.2 Berücksichtigung von Standortfaktoren**

Bewertet wird, inwieweit das geplante Zugangsnetz das Potential bietet, ultraschnelle Anschlüsse für öffentliche Einrichtungen wie insbesondere Schulen, Gemeindeämter, Bauhöfe u. a. oder für Betriebsstätten kostengünstig und nachhaltig zu realisieren.

Die Bewertung erfolgt durch Prüfung der durch die geplante Trassenführung möglichen Anbindungen (im Umfeld der Trasse bzw. im Umkreis des PoP von 200m) mit optimaler Qualität bzw Topologie.

**METHODE:** Prüfung durch ExpertInnen anhand der geplanten Trassenführung und der Daten in der WebGIS-Anwendung (Anzahl und Lage von Schulen und anderen öffentlichen Einrichtungen sowie Betriebsstätten) bzw. auf Basis der Antragsunterlagen.

#### **3.4.2.3 Regionalökonomische Aspekte**

Bewertet werden Angaben inwieweit der geplante Ausbau Regionen betrifft, die durch eine überdurchschnittliche Arbeitslosigkeit und/oder Abwanderung betroffen sind. Diese sind besonders förderungswürdig. Auch die Berücksichtigung von Schwerpunktgebieten, die im Zuge der Ausschreibung festgelegt werden, wird bewertet.

**METHODE:** Prüfung durch ExpertInnen anhand statistischer Kennzahlen in den auszubauenden Regionen (Arbeitslosenstatistik und Daten zur Abwanderung) und der Antragsdaten sowie der Daten in der WebGIS-Anwendung (Rasterzellen mit besonders schlechter Versorgung).

#### **3.4.3 WIRTSCHAFTLICH GÜNSTIGSTES ANGEBOT**

Das Förderungsansuchen wird anhand wirtschaftlicher Kriterien im Hinblick auf den Einsatz öffentlicher Mittel bewertet. Dazu werden Förderungssatz und Kostenreduktionspotenzial ermittelt.

#### **3.4.3.1 Fördersatz (Verhältnis zwischen Förderbedarf und förderbaren Gesamtkosten)**

Bewertet wird das Verhältnis der beantragten Förderung zu den förderbaren Gesamtkosten. Der maximale Fördersatz liegt bei 50% der Projektkosten

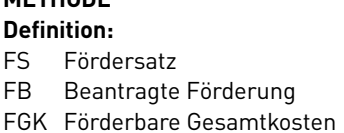

**METHODE** 

**Formel:**

 $FS = \underline{FB}$ FGK

#### **3.4.3.2 Kostenreduktionspotential (Kostenreduktion aufgrund der Nutzung von Mitverlegungsmöglichkeiten)**

Mit diesem Kriterium wird das Ausmaß der Kostenreduktion durch die Nutzung von Mitverlegungsmöglichkeiten und die Nutzung eigener Infrastruktur bewertet.

#### **METHODE Definition:**

KR Kostenreduktion

- K<sub>N</sub> Kosten neuverlegt: Gesamtkosten der in Eigenregie realisierten Grabungsstrecke im Fördergebiet
- K<sub>M</sub> Kosten mitverlegt: Gesamtkosten der mitverlegten Grabungsstrecke im Fördergebiet
- K<sup>L</sup> Kosten je Längeneinheit neuverlegt
- $L_N$  In Eigenregie gebaute Grabungsstrecke: Gesamtlänge der selbstrealisierten Grabungsstrecken im Fördergebiet
- L<sub>M</sub> mitverlegte Grabungsstrecke: Gesamtlänge der mitverlegten Grabungsstrecken im Fördergebiet
- L<sub>B</sub> bestehende Trasse: Gesamtlänge der bestehenden eigenen im Vorhaben mitgenutzten Leerrohrtrasse im Fördergebiet

#### **Formel:**

$$
KR = \frac{(K_{N} + K_{M})}{K_{N} + K_{N}^{L} \times (L_{M} + L_{B})}
$$

wobei  $K_N^L = \underline{K_N}$  $L_N$ 

#### **3.4.4 STANDARDANGEBOT**

Ein möglichst umfassender diskriminierungsfreier, technisch und wirtschaftlich machbarer Zugang auf Vorleistungsebene ist zu ermöglichen – dazu sind ausreichend Kapazitäten sowie Zugangspunkte für die Mitbenutzung durch Dritte vorzusehen.

#### **3.4.4.1 Zugangspunkte für Mitnutzung oder Überlassung**

Das Vorleistungsangebot an andere Unternehmen im Hinblick auf die tatsächliche technische Umsetzbarkeit, die Anzahl der Zugangspunkte, der Zugangsbedingungen und der Vorleistungspreise wird hier bewertet.

**METHODE:** Prüfung durch ExpertInnen anhand der Antragsunterlagen unter dem Gesichtspunkt einer späteren Nutzung durch Dritte.

#### **3.4.4.2 Anzahl der frei verfügbaren Dark Fibres**

In diesem Kriterium wird die Anzahl der zur Überlassung angebotenen Dark Fibres und der Leerrohre unter Berücksichtigung des regionalen und überregionalen Bedarfs bewertet.

**METHODE:** Bewertung durch ExpertInnen anhand der zur Überlassung angebotenen Glasfaserleitungen und Leerrohre auf Basis der Antragsunterlagen.

Im Zuge der Bewertung werden zu den neun Einzelkriterien, die in vier Gruppen gegliedert sind, Punkte bzw. Zehntelpunkte vergeben – die maximale Punkteanzahl beträgt 100. Es können nur Vorhaben gefördert werden, die insgesamt jedenfalls 50 Punkte erreichen.

### <span id="page-21-0"></span>3.5 WIE FUNKTIONIERT DAS BEWERTUNGSVERFAHREN?

**Nach der Einreichfrist führt die FFG eine Formal-<br>
<b>Prüfung** der eingelangten Anträge durch. Hier<br>
Werprüfen wir beim Bewertungsverfahren das **prüfung** der eingelangten Anträge durch. Hier überprüfen wir beim Bewertungsverfahren das Förderansuchen auf formale Richtigkeit und Vollständigkeit, nicht aber inhaltlich.

#### **Das Ergebnis der Formalprüfung kommuniziert die FFG innerhalb von vier Wochen via eCall Nachricht:**

■ Bei nicht erfüllten Formalvoraussetzungen und nicht behebbaren Mängeln scheidet das Förderansuchen aus dem Verfahren aus

¡ Behebbare Mängel können Sie in einer angemessenen Frist beheben

Wenn sich nach der Formalprüfung noch unkorrekte Angaben herausstellen, kann das Förderansuchen auch noch später aus dem Verfahren ausscheiden.

Die **Checkliste Formalprüfung** finden Sie in der Vorlage zur Projektbeschreibung.

Im anschließenden **Bewertungsverfahren** durch das unabhängige Bewertungsgremium begutachten nationale und internationale ExpertInnen die eingereichten Dokumente nach den Kriterien in Kapitel 3.4.

Die Bewertungsjury für jedes Bewertungsgebiet wird von mindestens 3 ExpertInnen gebildet. Als Auswahlkriterien für die Jurymitglieder werden sowohl die fachliche Expertise als auch die Unabhängigkeit von potentiellen FörderwerberInnen berücksichtigt.

Unter Berücksichtigung der schriftlichen Gutachten spricht das eingerichtete Bewertungsgremium eine Förderempfehlung aus.

GutachterInnen (Einzelpersonen oder MitarbeiterInnen von bestimmten Organisationen) können unter Angabe einer Begründung ausgeschlossen werden. Dafür gibt es ein eigenes Eingabefeld im eCall.

Unter Berücksichtigung der schriftlichen Gutachten hält die Bewertungsjury die ermittelten Ergebnisse der Jurysitzung in einem schriftlichen Protokoll fest. Darauf basierend erstellt die FFG eine begründete Förderempfehlung.

Im Rahmen der Projektprüfungen erfolgt auch eine Überprüfung der wirtschaftlichen Leistungsfähigkeit wie Bonität und Liquidität der beteiligten Unternehmen. Unternehmen in Schwierigkeiten, wie in den Leitlinien für staatliche Beihilfen zur Rettung und Umstrukturierung nicht finanzieller Unternehmen in Schwierigkeiten (EU-Leitlinien 2014/C 249/01 RZ 20), können nicht gefördert werden.

Im Zuge der Bewertung können Empfehlungen und Auflagen formuliert werden. Empfehlungen sind unverbindliche Hinweise und Einschätzungen des Bewertungsgremiums, die dem/der FördernehmerIn bei der Umsetzung des Vorhabens helfen sollen. Auflagen sind verbindlich – siehe Abs. 4.2.

# 3.6 WER TRIFFT DIE FÖRDERENTSCHEIDUNG?

Der/Die zuständige BundesministerIn trifft die Förderentscheidung auf Basis der begründeten Förderempfehlung der FFG.

#### **3 | PROJEKTEINREICHUNG UND FÖRDERENTSCHEIDUNG**

# <span id="page-23-0"></span>4 ABLAUF NACH DER FÖRDER-**ENTSCHEIDUNG**

 $1911$ 

 $\mathbb{R}^n$ 

**SEEL** 

BACKHAUL 4. AUSSCHREIBUNG 2018, V1.0

ίú

# <span id="page-24-0"></span>4.1 WIE ENTSTEHT DER FÖRDERVERTRAG?

**W**enn es eine Zusage für eine Förderung gibt, senden wir Ihnen ein zeitlich befristetes Förderangebot als Fördervertragsentwurf. Das Förderangebot bedarf der schriftlichen Annahme und gilt als widerrufen, wenn die Annahme nicht binnen eines Monats ab Zustellung mittels eCall erfolgt.

Wenn Sie das Förderanbot rechtzeitig annehmen und die Auflagen vor Vertrag einschließlich der WebGIS-Aktualisierung erfüllt sind, wird ein Fördervertrag erstellt.

#### **Inhalt des Fördervertrags:**

- ¡ FördernehmerIn
- ¡ Projekttitel
- ¡ Art und Umfang des Vorhabens
- ¡ Höhe der förderbaren Projektkosten
- ¡ Bewilligte Förderung
- Förderzeitraum
- ¡ Auszahlung der Förderung
- ¡ zusätzliche Auflagen und besondere Förderbedingungen
- Berichtspflichten und zusätzliche Auflagen
- ¡ Rückzahlungsbedingungen

**Sie müssen den Fördervertrag firmenmäßig gezeichnet im Original retournieren.**

# 4.2 WIE WERDEN AUFLAGEN BERÜCKSICHTIGT?

Im Zuge der Begutachtung können von der Bewertungsjury Auflagen formuliert werden. Zwei Arten von Auflagen sind möglich:

- ¡ Auflagen die erfüllt sein müssen, damit ein Fördervertrag zustande kommt
- ¡ Auflagen, die der/die FördernehmerIn innerhalb der Projektlaufzeit erfüllen muss

**Auflagen sind Vertragsbestandteil.** 

#### PRAXISTIPP:

Im Förderangebot enthaltene Auflagen vor Vertrag können erst nach Annahme des Vertragsentwurfs im eCall erfüllt werden.

### <span id="page-25-0"></span>4.3 WELCHE BERICHTE UND ABRECHNUNGEN SIND NOTWENDIG?

**I** nnerhalb von drei Monaten nach Projektabschluss müssen Sie via Berichtsfunktion des eCall-Systems einen fachlichen Endbericht und eine Endabrechnung vorlegen. Bei Vorhaben, die länger als ein Jahr dauern, sind Sie verpflichtet, mindestens einmal jährlich innerhalb von drei Monaten nach Ende des jeweiligen Berichtszeitraumes einen Zwischenbericht zu legen und Sie können auf Basis dieses Sach- und Kostenberichts eine aliquote Teilzahlung der Fördersumme beantragen. Bei Projektabbruch während der Projektlaufzeit liefert der/die FördernehmerIn einen fachlichen Endbericht und eine Endabrechnung ab. Falls die bereits ausbezahlte Förderung die anerkennbaren Kosten übersteigt, kann die FFG Beträge rückfordern.

Durch die Fixierung des Projektstarttermines durch die FörderwerberIn ergibt sich der dokumentierte Bedarf an einer Startrate. Nach Abschluss des Fördervertrages und nach Start des Projektes erfolgt die Auszahlung einer Startrate von 25% der zugesagten Förderung. Weitere Teilzahlungen können erst dann ausbezahlt werden, wenn ein Leistungsnachweis in Entsprechung zu der bereits ausbezahlten Startrate erbracht wurde. Weitere Vorauszahlungen, abgesehen von der Startrate sind nicht möglich.

Je nach Projektdauer haben Sie die Möglichkeit, vorzeitig Zwischenabrechnungen abzugeben:

- ¡ Bei bis zu zweijährigen Vorhaben kann bei Erreichen von mindestens 50% der genehmigten Kosten,
- ¡ bei bis zu dreijährigen Vorhaben bei Erreichen von mindestens 40% der genehmigten Kosten bzw. mindestens 70% der genehmigten Kosten eine Zwischenabrechnung gelegt werden.

Die Vorschriften für Zwischen- und Endabrechnungen sind gleich. Die Zwischen- bzw. Endabrechnung sind gemeinsam mit einem fachlichen Zwischen- bzw. Endbericht sowie inhaltlichen Nachweisen abzugeben.

Abrechnungen sind via Berichtsfunktion des eCall- Systems zu erstellen, Berichte werden in eCall-Formularvorlagen verfasst.

Bei den Zwischen- und Endabrechnungen müssen Sie nachweisen, welche Kosten tatsächlich erreicht wurden. Liegen Ihre tatsächlich angefallenen, nachweisbaren Kosten unter dem genehmigten Wert, hat dies eine Kürzung der Förderung zur Folge. Sind die tatsächlichen Kosten höher, werden diese maximal bis zur genehmigten Höhe anerkannt.

Sie müssen alle Belege im Original aufbewahren. Wir empfehlen Ihnen, gleich von Beginn an alle Belege (zugekaufte Leistungen, Material etc.) zu sammeln. Fertigen Sie Kopien der Rechnungen und der Zahlungsbelege an und legen Sie diese geordnet ab. Im Rahmen der Zwischen- und Endabrechnungen müssen Sie die Kopien der Belege vorlegen. Wir werden stichprobenartig auch Prüfungen vor Ort bei Ihnen vornehmen, bei denen die Belege im Original kontrolliert werden (bzw. bei elektronischen Belegen muss ein Zugang zum System zur Verfügung gestellt werden). Diese Prüfungen werden zeitgerecht unter Angabe der von Ihnen vorzubereitenden Unterlagen angekündigt.

Wenn Sie eigenes Personal für die Bauarbeiten einsetzen, müssen die MitarbeiterInnen Zeitaufzeichnungen führen. Aus diesen muss der Projektbezug eindeutig hervorgehen und die durchgeführten Tätigkeiten sind aussagekräftig festzuhalten. Pro Stunde kann für eigene MitarbeiterInnen ein pauschaler Stundensatz in Höhe von 42 Euro angesetzt werden.

Wenn Sie eigene Geräte für die Bauarbeiten verwenden, müssen Sie einen Stundensatz kalkulieren, der sich aus Abschreibung, Hilfs- und Betriebsmittel sowie Wartungskosten bezogen auf die Gesamtnutzungsdauer (lt. Anlagenverzeichnis) errechnet. Die Gesamtnutzungsdauer und die Nutzung im Projekt müssen aus den Zeitaufzeichnungen ersichtlich sein. Sie dürfen dazu keine kalkulatorischen Werte ansetzen. Auf Anfrage müssen Sie die Kosten, die in die Kalkulation eingeflossen sind anhand von Belegen nachweisen können.

Sie sind verpflichtet, alle die Förderung betreffenden Belege, Aufzeichnungen und Unterlagen zehn Jahre ab Ende des Jahres der Endauszahlung der Förderung sicher, geordnet und überprüfbar aufzubewahren.

Erläutern Sie im inhaltlichen Teil des Zwischen- bzw. Endberichts den Baufortschritt. Nehmen Sie zu allen Problemen, Verzögerungen oder Projektänderungen Stellung.

#### <span id="page-26-0"></span>**Gemeinsam mit jedem Zwischenbericht sind folgende Dokumente zu übermitteln (inhaltlicher Teil):**

¡ eine ausführliche und georeferenzierte Fotodokumentation der Infrastrukturen sowie auch deren Lage in Bezug zu anderen Einbauten

#### **Folgende Dokumente/Dokumentationen sind nur beim Endbericht zu übermitteln:**

- eine ausführliche und georeferenzierte Fotodokumentation der Infrastrukturen sowie auch deren Lage in Bezug zu anderen Einbauten
- ¡ Planungsunterlagen (Ausführungs- bzw. Vermessungspläne)
- Georeferenzierte Dokumentation zur Lage des Netzes mittels WebGIS-Anwendung des BMVIT
- ¡ Detailangaben über die beschalteten und die noch frei verfügbaren Kapazitäten (z.B. Fasern)
- ¡ die Dokumentation der Qualitätsmerkmale des Netzes (insbesondere von Messprotokollen wie OTDR-Messung)

#### **Zusätzlich müssen bei einer Vor-Ort Prüfung oder auf Aufforderung der Abwicklungsstelle folgende Dokumente vorgelegt werden:**

- ¡ Protokoll der Kalibrierung und Druckprüfung bei der ausschließlichen Verlegung von Kabelschutzrohren und Mehrfachbelegungsrohren
- Datenblätter bei Verlegung von Glasfaserkabel
- ¡ Produktzertifikate (Zertifikate von unabhängigen Prüfinstituten der geplanten Einbauten)
- Bewilligung gem. § 90 StVO bei Nutzung von öffentlichen Verkehrsflächen

Im Rahmen der Endabrechnung ist auch ein aktualisierter Finanzierungsplan vorzulegen. Der Finanzierungsplan ist in dem Excel-Sheet "Finanzierungsplan Backhaul\_Projektabschluss" einzutragen. Dieses finden Sie im Downloadcenter unter Berichtslegung. Nach Eingabe der tatsächlichen Werte der Investitionen, Bundesförderung, Ausgaben und Einnahmen für die Projektlaufzeit sowie der erwarteten Einnahmen und Ausgaben für einen Zeitraum von 20 Jahren nach Projektabschluss berechnet sich aus den aufgezinsten Gesamtkosten des Investitionsvorhabens abzüglich den auf-/abgezinsten Einnnahmenüberschüssen die Finanzierungslücke zum Zeitpunkt des Projektabschlusses. Diese wird den aufgezinsten Auszahlungsbeträgen der Bundesförderung gegenübergestellt.

Auf Anfrage sind der FFG auch weitere Unterlagen vorzulegen.

Unterstützung der Öffentlichkeitsarbeit: Die FördernehmerInnen verpflichten sich bei Bedarf mit der FFG und den zuständigen Ressorts zur Unterstützung der Öffentlichkeitsarbeit zusammenzuarbeiten. Dies betrifft insbesondere die Bereitstellung von nicht vertraulichen Projektinformationen und Bildmaterial für elektronische Disseminationsportale und andere mediale Zwecke.

#### PRAXISTIPP:

Wenn Sie eigene Geräte für die Bauarbeiten einsetzen, können Sie für die Kalkulation des Stundensatzes die standardisierten Kalkulationsformblätter K6 und K6A lt. ÖNORM B 2061 verwenden. Als Kalkulationsgrundlagen können die Werte aus der Österreichischen Baugeräteliste (ÖGBL) herangezogen werden.

# 4.4 WIE ERFOLGT DIE AUSZAHLUNG?

It Abschluss des Fördervertrags verpflichten<br>Sie sich, das beantragte Projekt unverzüglich<br>umzusetzen. Wenn ein Projekt keine plankon-Sie sich, das beantragte Projekt unverzüglich umzusetzen. Wenn ein Projekt keine plankonformen Fortschritte vorweist, kann es dazu kommen, dass der Fördervertrag storniert und bereits überwiesene Förderbeträge rückgefordert werden.

Die FFG prüft die Sach- und Kostenberichte auf Entsprechung zu den Förder- und Kostenrichtlinien und stellt fest, welche Kosten anerkannt und gefördert werden können.

Für Zwischen- und Endabrechnungen gilt, dass nach Prüfung des Berichtes mit allen Anlagen durch die FFG die errechnete Rate unter Berücksichtigung der Startrate ausbezahlt wird. Wir machen darauf aufmerksam, dass Sie nur bereits bezahlte und nachgewiesene Aufwendungen basierend auf dem Projektfortschritt zur Auszahlung der Förderung einreichen können.

Die Endrate muss mindestens 20% der genehmigten Fördersumme betragen.

#### <span id="page-27-0"></span>**Die Raten werden nach Projektfortschritt ausgezahlt:**

- ¡ Startrate mit Abschluss des Fördervertrages (nach Projektstart)
- ¡ Nach Prüfung der Zwischenberichte und Zwischenabrechnungen
- Nach Erfüllung allfälliger Auflagen

■ Überwiesen wird grundsätzlich nach FFG Ratenschema; Kürzungen sind möglich

Wenn Fördermittel während der Laufzeit des Projektes ausgezahlt werden, bedeutet dies noch keine Kostenanerkennung.

Lassen die Zwischenberichte auf Verzögerungen im Projektfortschritt schließen bzw. liegen die Kosten unter Plan, so kann zunächst eine reduzierte Rate angewiesen werden.

#### **FFG Ratenschema**

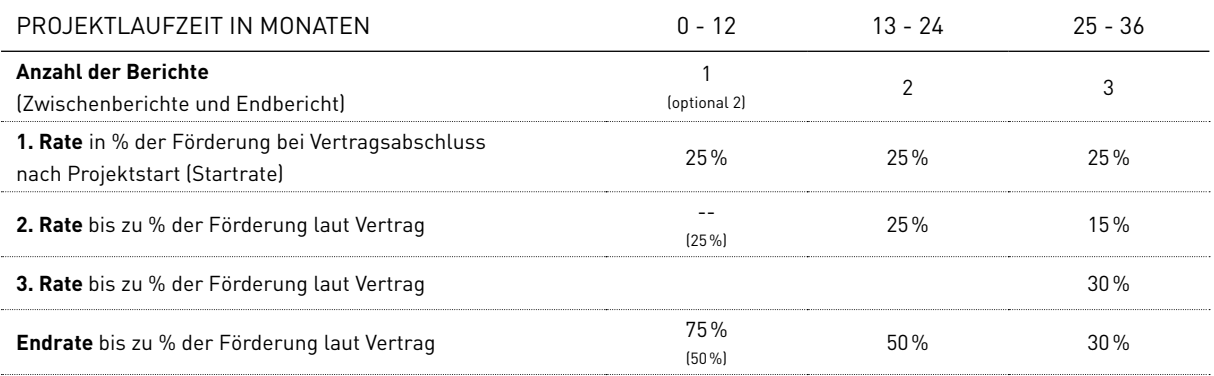

# 4.5 WIE SOLLEN PROJEKTÄNDERUNGEN KOMMUNIZIERT WERDEN?

**Vertragliche Veränderungen zu Projektinhalt, Kosten, Terminen oder Förderzeitraum müssen begründet und beantragt werden:**

- via eCall-Nachricht
- ¡ im Zwischen- oder Endbericht

Senden Sie die dazugehörigen Unterlagen als Upload der eCall-Nachricht bzw. per Post. Alle Veränderungen von Vertragsparametern brauchen eine FFG-Genehmigung.

#### **Kommunizieren Sie unmittelbar bei:**

- ¡ Wesentlichen Projektänderungen
- ¡ Änderungen bei dem/der FördernehmerIn wie neue Eigentumsverhältnisse oder Insolvenzverfahren

#### **Teilen Sie folgende Änderungen im Zwischen- oder Endbericht mit:**

¡ Kostenverschiebungen zwischen den Kostengruppen wie z.B. Mitverlegung oder zusätzlicher Ausbau

Der/Die FörderwerberIn hat die FFG jedoch über alle anderen Änderungen des Vorhabens während seiner Durchführung sowie über alle Ereignisse, die die Durchführung des Vorhabens oder die Erreichung des Projektziels verzögern oder unmöglich machen, ehestmöglich zu informieren.

Kostenverschiebungen können im eCall beantragt werden. Wesentliche Kostenverschiebungen erfordern eine Begründung und detaillierte Kostenaufgliederung entsprechend der Kostenplanung nach Hauptkostengruppen. Bitte beachten Sie, dass nur genehmigte Projektänderungen auch kostenwirksam sind.

# <span id="page-28-0"></span>4.6 KANN DER FÖRDERZEITRAUM VERLÄNGERT WERDEN?

er Förderzeitraum kann kostenneutral (d. h.<br>
ohne zusätzliche Förderung) um ein Jahr ver<br>
längert werden, wenn die Projektziele noch ohne zusätzliche Förderung) um ein Jahr verlängert werden, wenn die Projektziele noch nicht erreicht und der genehmigte Kostenrahmen noch nicht überschritten wurden.

#### **Die Voraussetzungen:**

- ¡ Verzögerung ohne Verschulden des Fördernehmers/der Fördernehmerin
- ¡ Projekt ist weiterhin förderwürdig
- eCall-Antrag auf Verlängerung innerhalb der genehmigten Projektlaufzeit

# 4.7 WAS PASSIERT AM ENDE DER PROJEKTLAUFZEIT?

**NACH Ende der Projektlaufzeit liefern Sie einen fachlichen Endbericht und eine Endabrech-<br>nung ab. Das Programmmanagement und das** fachlichen Endbericht und eine Endabrech-Projektcontrolling & Audit der FFG überprüfen, ob die Fördermittel widmungsgemäß verwendet wurden. Die Rechnungsprüfung stellt fest, welche Kosten endgültig anerkannt werden.

#### **Sie erhalten das Prüfungsergebnis schriftlich:**

- Bei positivem Ergebnis wird die widmungsgemäße Verwendung der Fördermittel bestätigt
- Bei negativem Ergebnis können entsprechende Rückforderungen eingeleitet werden

Zu den Fördermitteln: Wenn die ursprünglich geplanten Kosten erreicht werden, wird die festgelegte letzte Rate überwiesen. Bei Kostenunterdeckung werden die Fördermittel anteilig gekürzt. Fördermittel werden auch gekürzt, wenn inhaltliche, formale oder rechtliche Gründe dafür sprechen.

# 4.8 WAS PASSIERT IN DEN JAHREN NACH PROJEKTENDE?

**S**ie müssen sicherstellen, dass die geförderte Investition während der ab der Letztzahlung der Förderung beginnenden Betriebspflicht von sieben Jahren ordnungsgemäß und den Förderzielen entsprechend genutzt und instand gehalten wird. Sie dürfen innerhalb von weiteren drei Jahren nach Ende der Betriebspflicht Ihre Betriebsstätte nicht an einen Standort außerhalb der Europäischen Union verlagern.

Falls Sie eine der oben genannten Bedingungen nicht erfüllen, müssen Sie sofort mit uns Kontakt aufnehmen, um die weitere Vorgangsweise abzuklären.

Wenn die förderbaren Kosten mehr als 10 Mio. Euro betragen und drei Jahre nach Abrechnung des Vorhabens die tatsächlichen Nettoeinnahmen die im Förderansuchen angegebenen potenziellen Nettoeinnahmen um mehr als 30% überschreiten, sind Sie verpflichtet, die Förderung zurückzuzahlen oder die überplanmäßigen Nettoeinnahmen zu denselben Bedingungen, die für das ursprüngliche Vorhaben galten, in den Netzausbau zu investieren. Dazu müssen Sie für den Bereich der erhaltenen Fördermittel eine getrennte Buchführung vornehmen.

<span id="page-29-0"></span>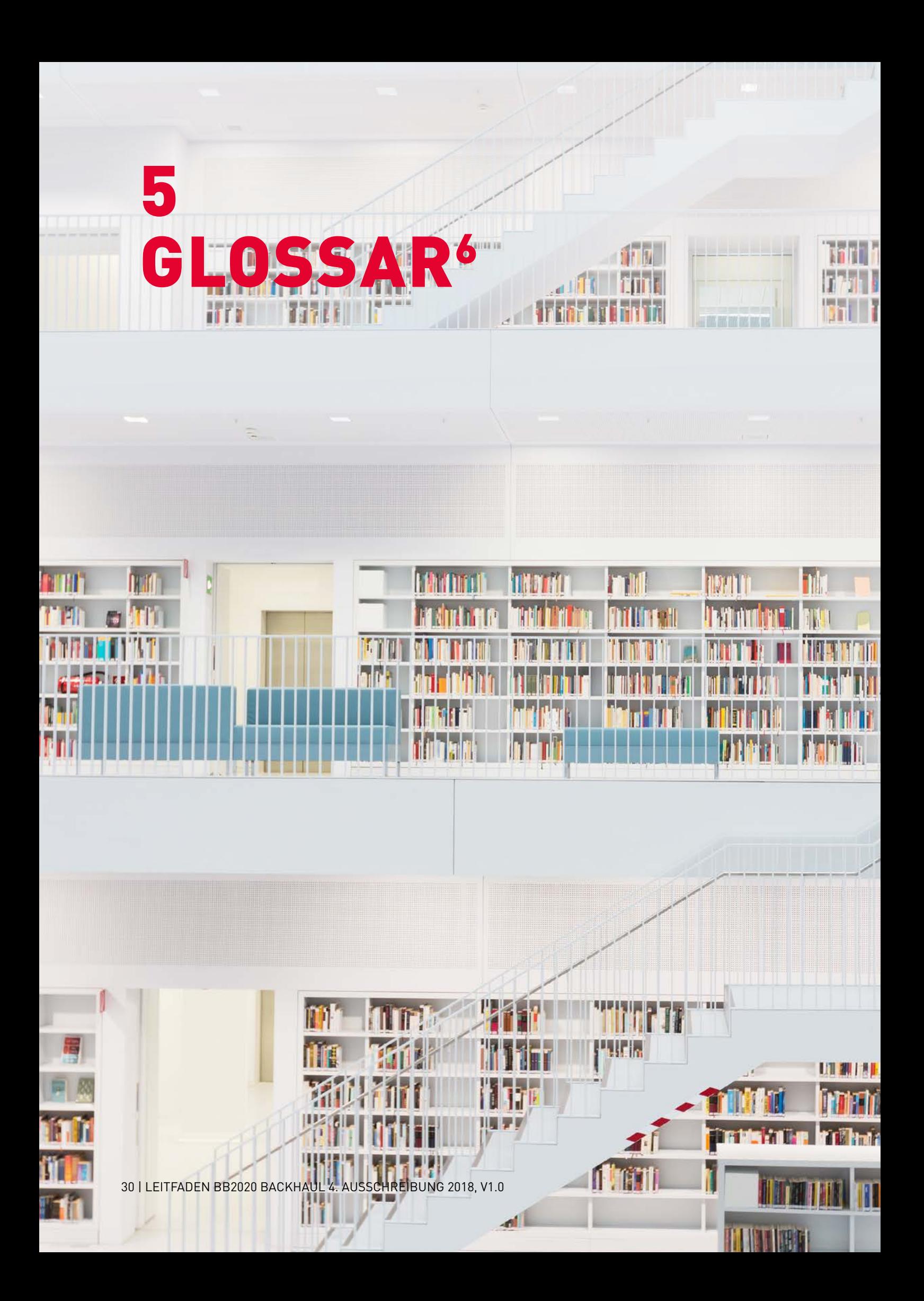

#### **a) "Zugangsnetz der nächsten Generation" (NGA-Netz)**

Leistungsfähiges Zugangsnetz, das mindestens folgende Merkmale aufweist:

- **1.** Es bietet durch optische (oder technisch gleichwertige) Netzelemente, die nahe genug an die Räumlichkeiten der EndkundInnen heranreichen, jedem/r TeilnehmerIn zuverlässig Hochgeschwindigkeitsdienste;
- **2.** es unterstützt eine Vielfalt moderner Digitaldienste einschließlich konvergenter All-IP-Netz-Dienste, und
- **3.** es verfügt über deutlich höhere Up- und Download- Geschwindigkeiten (als Netze der Breitbandgrundversorgung).

Beim jetzigen Stand der Marktentwicklung und der Technik handelt es sich bei NGA-Netzen um FTTx-Netze (glasfaser- basierte Zugangsnetze – vollständig bis zu den EndkundInnen oder auf Teilstrecken), hochleistungsfähige moder- nisierte Kabelnetze (HFC) oder bestimmte hochleistungsfähige drahtlose Zugangsnetze, die jedem/r TeilnehmerIn zuverlässig Hochgeschwindigkeitsdienste bieten.

#### **b) "Passive, für Breitband geeignete Netzinfrastruktur"**

Breitbandnetze ohne aktive Komponenten; sie umfassen in der Regel Bauinfrastruktur, Leerrohre, unbeschaltete Glasfaserleitungen und Verteilerkästen.

#### **c) "Baumaßnahmen"**

Bauarbeiten, die im Rahmen des Ausbaus eines Breitbandnetzes nötig sind – z.B. Grabungsarbeiten in einer Straße zur Verlegung von Leerrohren.

#### **d) "Leerrohre"**

Leitungsrohre, Kabelkanäle, Rohrverbände (z.B. Micro- Ducts) oder Durchführungen zur Unterbringung von Kom- munikationsleitungen jedweder Art.

#### **e) "NUTS3-Region"**

NUTS ist die Abkürzung für "Nomenclature des unités territoriales statistiques". Es handelt sich dabei um eine hierarchisch gegliederte Systematik der Gebietseinheiten für die Statistik. Die 35 Einheiten der Ebene NUTS3 in Österreich bestehen aus einer Zusammenfassung von mehreren Gemeinden. Jede Gemeinde ist genau einer NUTS-Einheit zugeordnet. Wien bildet eine eigene NUTS3-Einheit.

#### **f) "OTDR"**

Die optische Zeitbereichsreflektormessung (Optical-Time-Domain-Reflectometry) ist eine Messmethode zur Ermittlung und Analyse von Lauflängen und Reflexionscharakteristiken (Qualität) von Glasfaserkabeln.

#### **g) "POP"**

Als PoP (Point of Presence) wird der Standort der Ortszentrale bezeichnet. PoP ist auch als Synonym für einen Zugangspunkt zu verstehen. Zugangspunkte verstehen sich im Sinne der Sonderrichtlinie sowie des Bewertungshandbuchs als jene Örtlichkeiten, an denen Dritten der Zugang zu den Infrastrukturen auf Basis der Definitionen des Standardangebots gegeben wird.

<sup>6</sup> a) bis d) übernommen aus Sonderrichtlinie des BMVIT: Breitband Austria 2020 Backhaul, Abs. III; e) Quelle Statistik Austria: *[www.statistik.at](http://www.statistik.at)*

# <span id="page-31-0"></span>6 KOSTEN-PAUSCHALEN-MODELL FÜR BACKHAUL

#### **6 | KOSTENPAUSCHALENMODELL FÜR BACKHAUL**

# **Anhand der folgenden Kostenkategorien erfassen Sie die Kosten elektronisch im eCall, dem elektronischen Kundenzentrum der FFG:** *[ecall.ffg.at](https://ecall.ffg.at)*

#### **KOSTENKALKULATION BACKHAUL**

Der auf Basis der Kostenpauschalen berechnete Förderbetrag bildet die Höchstgrenze für die Förderung. Die Einreichung basiert auf den in der Kostentabelle angeführten Pauschalen. Im Rahmen der Abrechnung ist nachzuweisen, dass diese Kosten zumindest erreicht wurden. Liegen Ihre tatsächlich angefallenen, nachweisbaren Kosten unter dem genehmigten Wert, hat dies eine Kürzung der Förderung zur Folge.

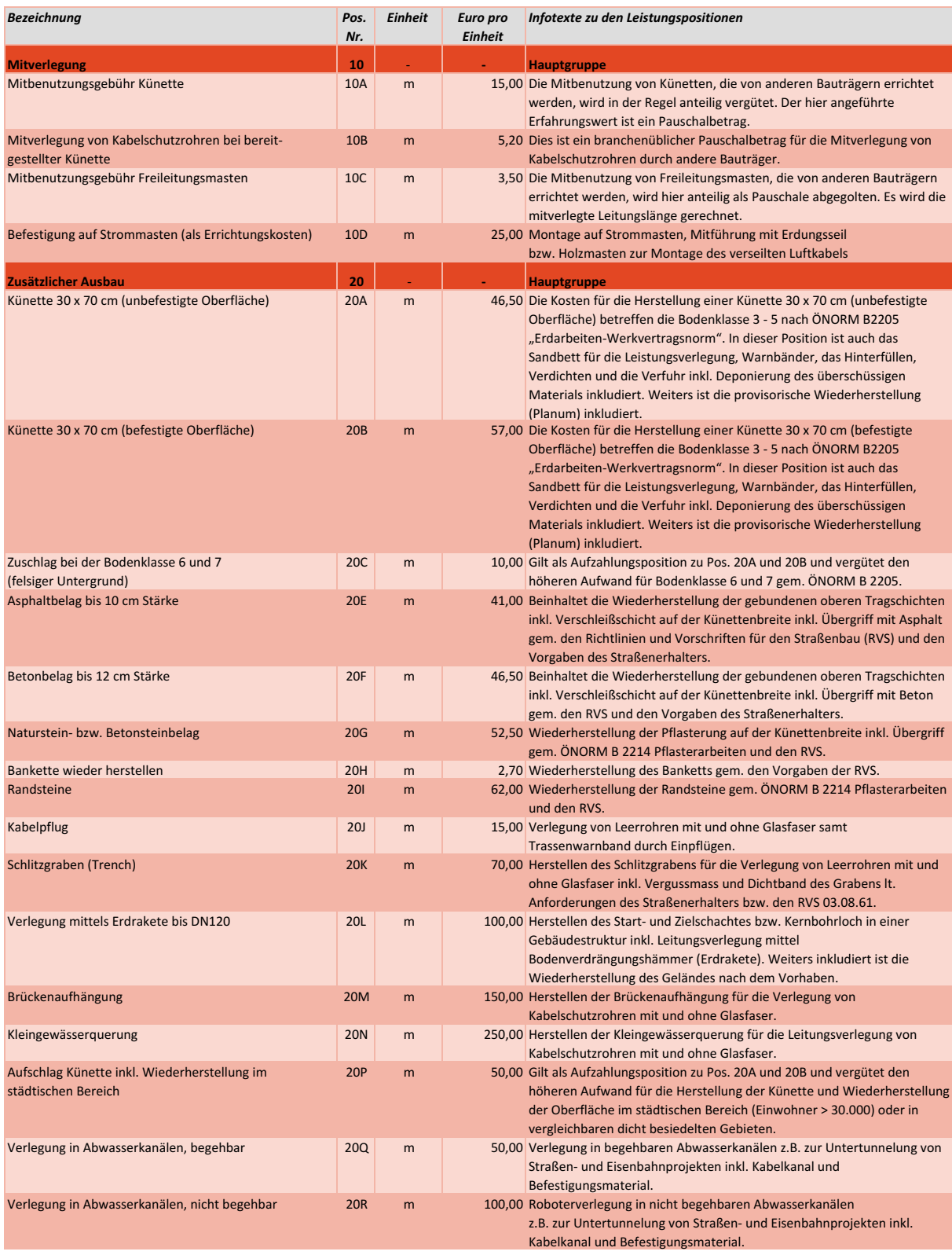

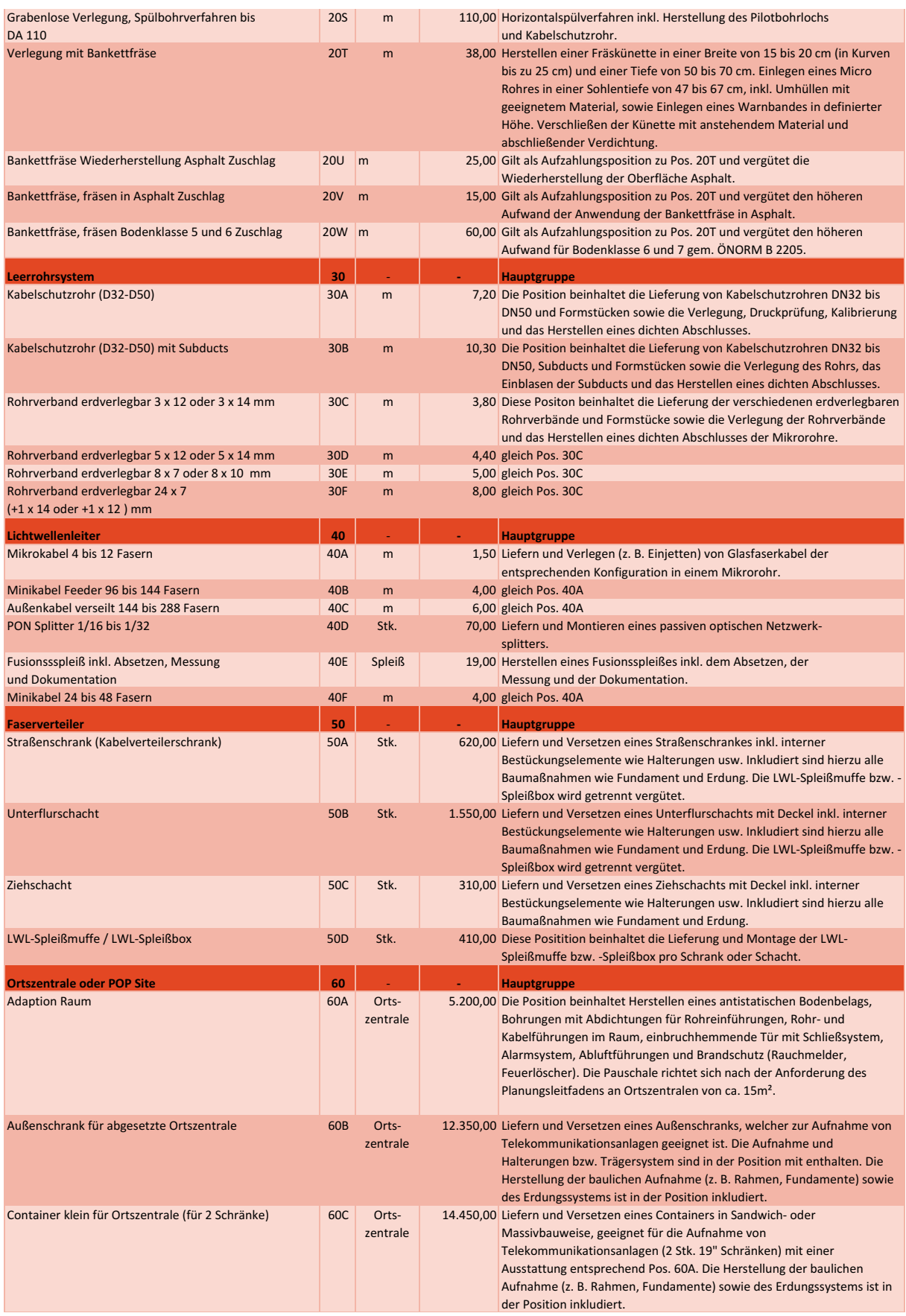

# zentrale **6 | KOSTENPAUSCHALENMODELL FÜR BACKHAUL**

![](_page_34_Picture_723.jpeg)

![](_page_35_Picture_162.jpeg)

#### **6 | KOSTENPAUSCHALENMODELL FÜR BACKHAUL**

# <span id="page-37-0"></span>7 SCHEMATISCHE DARSTELLUNG DES FÖRDER-ABLAUFES

38 | LEITFADEN BB2020 BACKHAUL 4. AUSSCHREIBUNG 2018, V1.0

![](_page_38_Figure_1.jpeg)

# **ANTRAG ERSTELLEN**

Auf Wunsch Telefon-/E-Mail-Beratung durch **FFG** (Förderabwicklungsthemen)

Sie erhalten eine **Bestätigungsnachricht**

Allfällige behebbare Mängel korrigieren

**Ablehnung:** Sie erhalten ein Ablehnungsschreiben oder **Zustimmung:** Sie erhalten ein Förderangebot

- **1.** Aufbereitung für Jury durch FFG
- **2.** Sitzung & Empfehlung der unabhängigen
- **3.** Formelle Entscheidung durch den Minister
- **4.** Vertragsvorbereitung durch FFG

# **FÖRDERVERTRAG**

- ¡ Förderzeitraum
- Förderbare Kosten und Höhe der Förderung
- ¡ Projektspezifische Bedingungen
- und Auflagen
- Berichtspflichten
- ¡ Unterzeichnet durch die FFG

# **FÖRDERUNG ABWICKELN**

- **Annahme des Fördervertrags** durch
- Rücksendung eines unterzeichneten Exemplars

### **ZWISCHENBERICHT**

Optional nach Erreichen von 50% der Projektkosten bei bis zu einjährigen Vorhaben; verpflichtend nach 12 Monaten oder optional früher nach Erreichen von 50% der Projektkosten bei bis zu zweijährigen Vorhaben; verpflichtend nach jeweils 12 Monaten oder optional früher nach Erreichen von 40% sowie 70% der Projektkosten bei bis zu dreijährigen Vorhaben;

> Binnen drei Monaten nach Ende des Förderzeitraums **ENDBERICHT**

![](_page_38_Picture_24.jpeg)

Sie erhalten eine Bestätigung der widmungsgemäßen Verwendung der Fördermittel. Bei Beanstandungen kann es zu Rückforderungen kommen.

**PROJEKTENDE**

![](_page_39_Picture_1.jpeg)

Sensengasse 1 1090 Wien Tel.: +43 (0)5 7755 – 0 www.ffg.at